# 

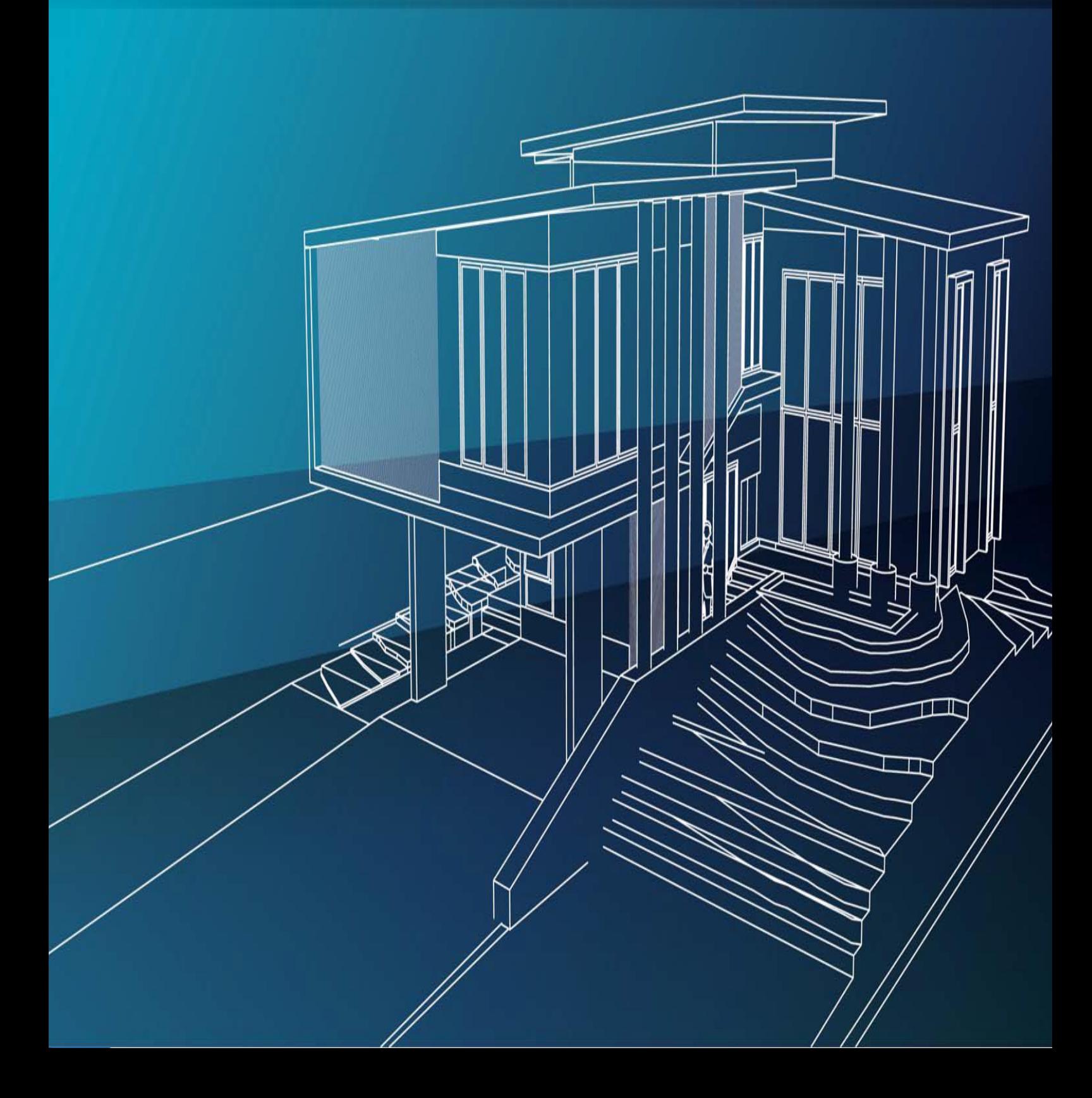

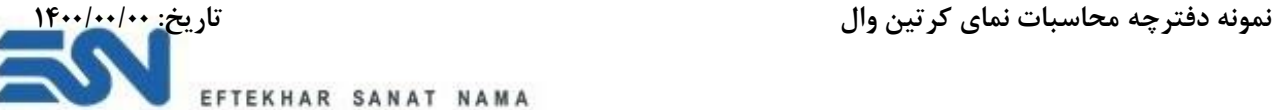

# معرفی شرکت مهندسی مشاور افتخار صنعت نما:

شرکت مهندسی مشاور افتخار صنعت نما با شعار خدمات مهندسی ملی (Engineering Services National = E.S.N) که با هدف حمایت از صنعت داخلی پا به عرضه رقابت نهاده است و همواره تالش مدیران برای پیشبرد اهداف ملی می باشد. الزم به توضیح است شرکت مهندسی افتخار صنعت نما، به عنوان نماینده رسمی فروش محصوالت بندینی در ایران، آمادگی تامین متریال نمای کرتین وال و در و پنجره های آلومینیومی ترمال بریک ، زیر سازی نماهای خشک )کامپوزیت – سرامیک ( با ارایه خدمات مهندسی نوین و ارایه دیتایل های اجرایی مطابق استانداردهای روز دنیا در پروژه های آن مجموعه معظم را دارد. خدمات مهندسی این مجموعه بر پایه دانش فنی شامل نقشه برداری، ارایه ازبیلت، شاپ دراوینگ D3 & D2 ، محاسبات سازه ای ) انواع بارگذاری – محاسبه بار مرده - محاسبه بار باد – محاسبه بار زلزله – مقایسه بار باد و زلزله – محاسبه المل های عمودی و افقی براساس بارگذاری های بحرانی وارده بر نما- محاسبه ساختار شیشه- محاسبه زیرسازی فولادی نمای کرتین وال) می باشد. همچنین الزم به توضیح می باشد که شرکت افتخار صنعت نما عالوه بر فروش پروفیل و ارایه خدمات مهندسی نما دارای مهندسین و اکیپ برای اجرای نمای کرتین وال، سرامیک (خشک) و درو پنجره نیز می باشد.

**آیین نامه های مورد استفاده جهت محاسبات :** 

- مباحث 22 گانه مقررات ملی ساختمان
- دستورالعمل طراحی سازه ای و الزامات و ضوابط عملکردی و اجرایی نمای خارجی ساختمانها " آیین نامه 714
	- استاندارد 2800
- The Indian Standards (normal ,tempered, heat strengthened, laminated, reflective and insulating, which are commonly used in buildings.)
- ASTM
- DIN & EN
- CWCT

**نرم افزار مورد استفاده جهت محاسبات:**

- نرم افزار 2000SAP
- نرم افزار ETABS
- Hilti PROFIS Ancor2.8.3 افزار نرم
	- نرم افزار Iso Mepla
- نرم افزار ORGADATA( خروجی جنس(

 $\circledcirc$  $\odot$  $\circledcirc$  $\circledcirc$ 

Unit 4, Floor2, No22, Alley4 Vahdat Hwy Ayatollah Hakim, Tehran, Iran

(+9821)44447901

 $(+9821)44447903$ 

esnco2010@gmail.com

 $\mathsf{r}$ 

**نمونه دفترچه محاسبات نمای کرتین وال تاریخ: 1400/00/00** 

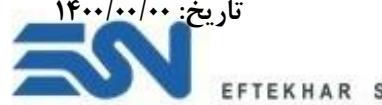

FTEKHAR SANAT NAMA

**مراحل محاسبات نمای شیشه ای به شرح مراحل زیر می باشد:**

## **الف( بارگذاری**

بارهایی که به ساختمان وارد می شوند یا مستقیمآ به وسیله طبیعت و یا به وسیله انسان ایجاد می گردند. به عبارت دیگر برای بار روی ساختمانها دو منبع اصلی وجود دارد، یکی ژئوفیزیکی و دیگری مصنوعی. منابع بارهای ژئوفیزیکی و مصنوعی در ساختمان غالبآ به یکدیگر بستگی دارند. نیروهای ژئوفیزیکی ناشی از تغییرات مداوم در طبیعت هستند و به نیروی جاذبه زمین وابستگی دارند و به سه نوع تقسمی می شوند: الف) بارهای ثقلی: شامل بار مرده، بار زنده، بار برف و بار باران است. ب) بارهای متفرقه؛ که شامل بار یخ، بار سیل و بار انفجار و ... است. ج) بارهای جانبی؛ که شامل بار زلزله، بار باد و بار ناشی از فشار جانبی خاک و یا آب زیرزمینی است. نمای ساختمان عالوه بر مقاوم بودن در برابر اینرسی ناشی از وزن خود باید در برابر نیروهای جانبی همچون باد و زلزله مقاوم نیز مقاوم باشند.

مهمترین بارگذاری ها برای طراحی بار باد و مرده می باشند.

#### **1( بارمرده**

بارهای ثقلی وارد بر نما شامل وزن قطعه نما، اتصاالت آن و وزن شیشه و متعلقات به سازه است که بر اساس مبحث ششم مقررات ملی محاسبه می شوند.

#### **2( بارگذاری باد:**

ساختمان ها به طور کلی و نما به عنوان جزء در معرض باد باید به صورت مستقل برای اثرات ناشی از باد طراحی و اجرا شوند. این اثر بر روی نما باید با توجه به میانگین سرعت باد در منطقه، ارتفاع، شکل هندسی ساختمان ها، میزان پوشش و گرفتگی که موانع مجاور برای آنها ایجاد می کنند محاسبه شود. جهت تعیین اثر ناشی از باد فرض می شود که باد به صورت افقی و در هر یک از امتداد ها و به طور غیر همزمان به نمای ساختمان اثر می کند. بسته به نوع نما، سیستم نما باید برای اثرات مکشی باد یا اثرات مکش و فشار باد هر کدام به تنهایی طراحی شود. بار باد بر روی ساختمانهای با ارتفاع کم و متوسط و نما و پوسته خارجی با استفاده از روش استاتیکی محاسبه می گردد که فشار

خارجی یا مکش تحت اثر نیروی باد با استفاده از رابطه 1 قابل محاسبه است.

 $\mathbf{r}$ 

 $P = I_w q C_e C_t C_q C_p C_d$ 

 $\circledcirc$ 

 $\odot$ 

 $\circledcirc$ 

 $\circledast$ 

Unit 4, Floor2, No22, Alley4 Vahdat Hwy Ayatollah Hakim, Tehran, Iran (+9821)44447901

 $(+9821)44447903$ 

esnco2010@gmail.com

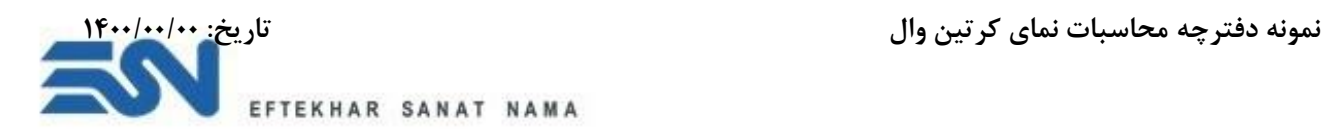

*IW*: ضریب اهمیت بار باد اقشار مبنای باد  $q$ *Ce*: ضریب اثر تغییر سرعت *Ct*: ضریب پستی و بلندی *Cg*: ضریب اثر تندباد *CP*: ضریب فشار *C<sup>d</sup>* : ضریب هم راستایی باد

**الف- ضر یب اهمی ت بار باد )**IW )

ضریب اهمیت نما برای باد با توجه به نوع ساختمان از جمله اداری، مسکونی، تجار ی، مراکز کمک رسانی، سینما، سالن اجتماعات، هتل ها و ... با توجه مبحث ۶ مقررات ملی ساختمان قابل تعیین است.

**ب- فشار مبنای باد )***q* **)** فشار مبنای باد بنا به تعریف، فشاری است که باد با سرعتی برابر با سرعت مبنای باد بر سطحی عمود بر جهش وزش باد اعمال می کند. و براساس سرعت متوسط ساعتی باد که احتمال تجاوز از این مقدار در سال 0/02 است و به طور متعارف با دوره بازگشت 50ساله بیان میگردد.

$$
(C_e)
$$
تغییر سرعت

ضریب بادگیری، تغییرات سرعت باد با ارتفاع و نیز اثرات ناشی از تغییر در زمین اطراف و توپوگرافی را نشان می دهد. که این ضریب براساس ارتفاع سازه و باز یا پرتراکم بودن آن به بشرح زیر می باشد: زمین باز:  $C_e = max \left[ 0.9, (\frac{h}{10})^{0.2} \right]$  $\mathbf{r}$ 

۴

*h*: ارتفاع ساختمان از سطح زمی ن می باشد. زمین پرتراکم: 4

 $h$ : ارتفاع ساختمان از سطح زمین می باشد.

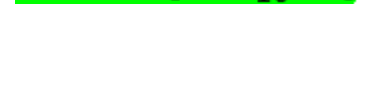

 $c_e = max \left[ 07, (\frac{h}{12})^{0.3} \right]$ 

Unit 4, Floor2, No22, Alley4 Vahdat Hwy Ayatollah Hakim, Tehran, Iran

(+9821)44447901

 $(+9821)44447903$ 

esnco2010@gmail.com

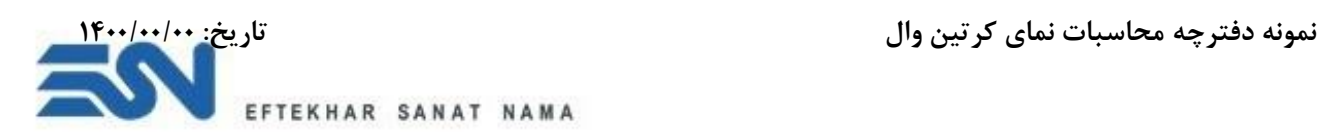

**ت- ضریب پستی و بلندی زمین )***Ct* **)** چنانچه ساختمان یا سازه در باالی تپه یا سینه کش منفردی با شیب متوسط بییشتر از 10 درصد قرار گرفته باشد، در نواحی ساختمان یا سازه سرعت باد افزایش می یابد.

**ث- ضریب اثر جهشی باد )** *Cg* **)** ضریب اثر تندباد به منظور در نظر گرفتن نسبت حداکثر بارگذاری باد به اثر متوسط آن، ناشی از اثر نسبت سرعت لحظه ای باد به سرعت متوسط آن، در محاسبه فشار باد در نظر گرفته شده است.

**ج- ضریب فشار )***Cp***)**

ضریب فشار، نسبت های بی بعد فشارهای ایجاد شده توسط باد روی سطح ساختمان به فشار سرعتی باد در ارتفاع مبنا می باشد. ضریب فشار خارجی مورد استفاده برای های مراکز و گوشه نما متفاوت می باشد.

**د- ضریب هم راستایی باد )***Cd* **)** ضریب هم راستایی باد به منظور در نظر گرفتن احتمال هم راستایی جهت باد، ساختمان و ضریب فشار مربوطه در همان جهت باد پیش بینی شده است.

**جدول:1 بار باد**

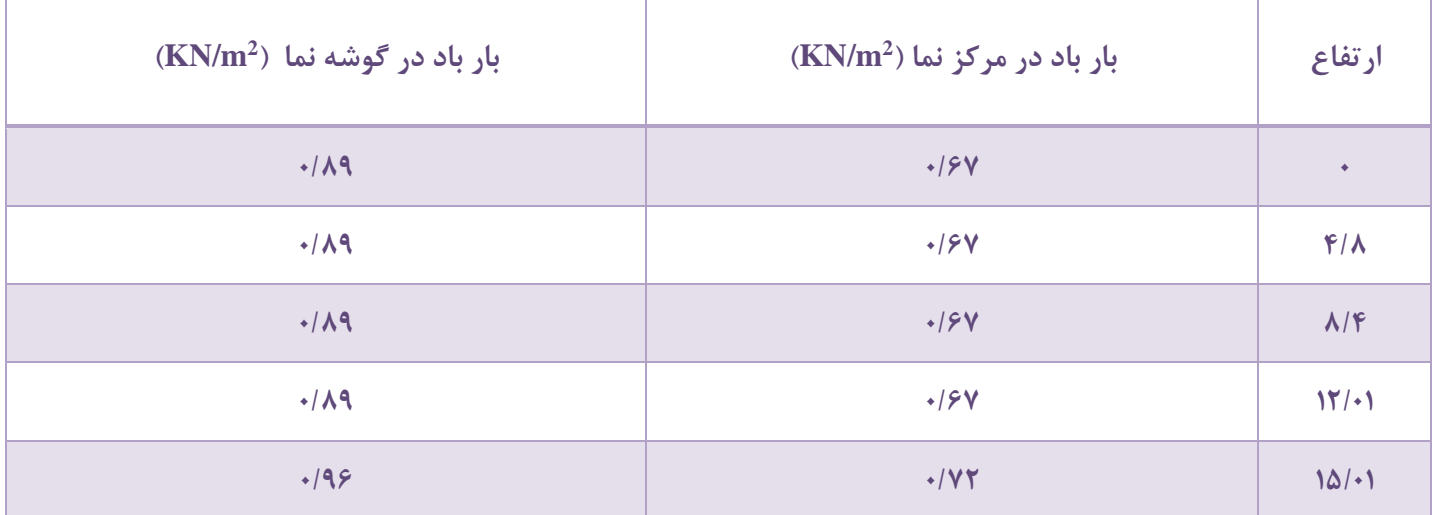

Unit 4, Floor2, No22, Alley4 Vahdat Hwy Ayatollah Hakim, Tehran, Iran

(+9821)44447901

 $(+9821)44447903$ 

esnco2010@gmail.com

www.esnco.org

 $\Delta$ 

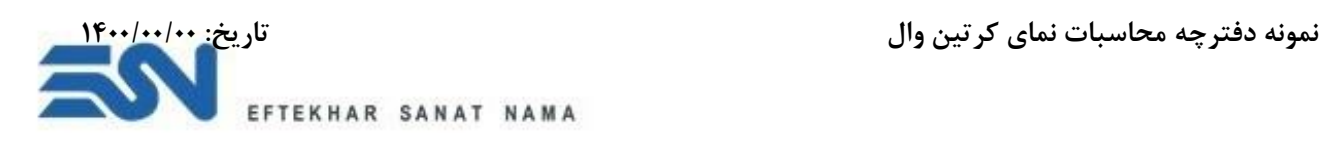

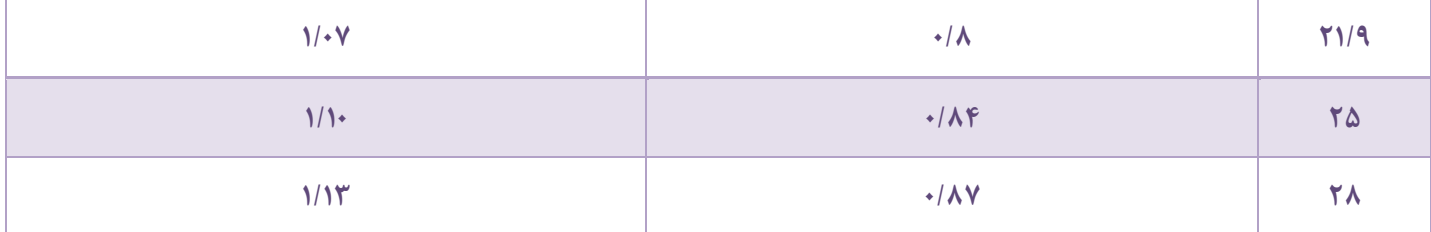

## **3( بار زلزله**

۵

اجزای نما باید در برابر نیروهای اینرسی ناشی از شتاب زلزله وارده بر قطعه پایدار و در عین حال باید حساس به جابجایی های نسبی نیز باشند.

این اجزاء باید برای نیروهای طراحی لرزه ای و برای تغییرشکل ناشی از جابجایی نسبی جانبی طبقات در زلزله کنترل شوند. سطح خطر لرزه ای مورد نیاز برای طراحی نما، سطح خطر-۱ می باشد، که این سطح خطر براساس ۱۰ ٪ احتمال فراگذشت در ۵۰ سال عمر مفید ساختمان که معادل دورهٔ بازگشت ۴۷۵ سال است، تعیین می شود. نیروی افقی زلزله وارد بر نما با استفاده از فرمول 4 محاسبه می شود.

$$
V_p = \frac{0.4a_pA(1+S)W_pI_p}{R_p}(1+2\frac{Z}{H})
$$

*VP*: نیروی جانبی زلزله در حد مقاومت که به مرکز ثقل آن وارد می شود و یا به صورت گسترده متناسب با توزیع جرم در ارتفاع اعمال می شود. *A* : شتاب پایه که با توجه به لرزه خیزی منطقه از آیین نامه 2800 استخراج می گردد. *S*:*1+* ضریب شتاب طیفی در آیین نامه 2800 با توجه به نوع زمین و میزان خطرپذیری منطقه برای انواع نما تعیین می شود. *a<sup>p</sup>* : ضریب بزرگنمایی وزن بهره برداری عضو نما است که برابر با مجموع وزن نما و دیوار نگهدارنده و اتصالات می باشد.  $W_P$ اساس آیین نامه ۲۸۰۰ برآورد می شود.  $I_P$ *R<sup>P</sup>* : ضریب رفتار انواع نما *Z* : ارتفاع مرکز جرم نما از تراز پایه. *H* : ارتفاع متوسط بام ساختمان از تراز پایه.

Unit 4, Floor2, No22, Alley4 Vahdat Hwy Ayatollah Hakim, Tehran, Iran (+9821)44447901

 $(+9821)44447903$ 

 $\circledcirc$ 

 $\odot$ 

 $\circledcirc$ 

 $\circledcirc$ 

esnco2010@gmail.com

www.esnco.org

 $\epsilon$ 

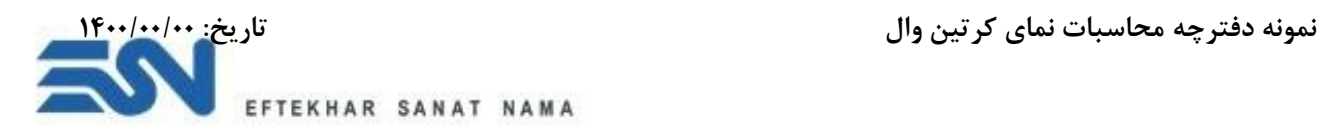

 $0.3A(1+S)I_pW_p \le V_p \le 1.6A(1+S)I_pW_p$ 

مقدار نیروی جانبی زلزله باید بین دو مقدار زیر قرار گیرد.

اجزاء نما، تکیه گاه ها و مهارهای آنها باید برای نیروی قائم زلزله که همزمان با نیروهای افقی زلزله اثر می کند، کنترل گردد. جهت اعمال این نیروی قائم باید به گونه ای باشد که بیش ترین تنش را در تکیه گاه و مهارهای آن ایجاد کند و در نتیجه محافظه کارانه ترین نتایج را ارائه دهد. نیروی قائم طراحی زلزله از رابطه 6 تعیین می شود:  $F_p = 0.2A(1 + S)I_nW_n$  $\epsilon$ 

 $\mathsf{v}$ 

**مقایسه بار باد و زلزله**  بر همین اساس نیروی جانبی تاثیرگذار بر اتصالات و زیرسازی نما بار باد می باشد.

Unit 4, Floor2, No22, Alley4 Vahdat Hwy Ayatollah Hakim, Tehran, Iran

(+9821)44447901

(+9821)44447903

esnco2010@gmail.com

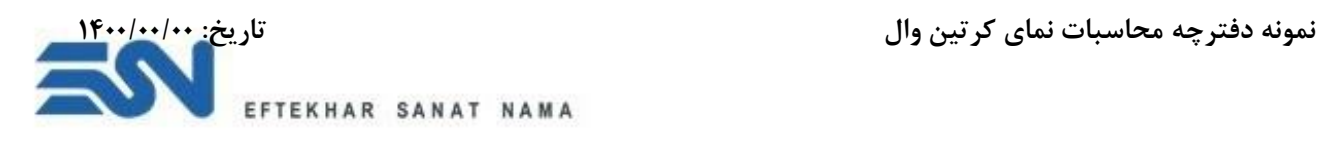

## **ب( محاسبات زیرسازی آلومینیومی نمای شیشه ای با نرم افزار مهندسی 2000SAP**

محاسبات زیرسازی آلومینیومی براساس بحرانی ترین قسمت های نما در پروژه انجام می پذیرد. یکی از بحرانی ترین قسمت های نما با توجه به تقسیم بندی معماری براساس شکل زیر می باشد:

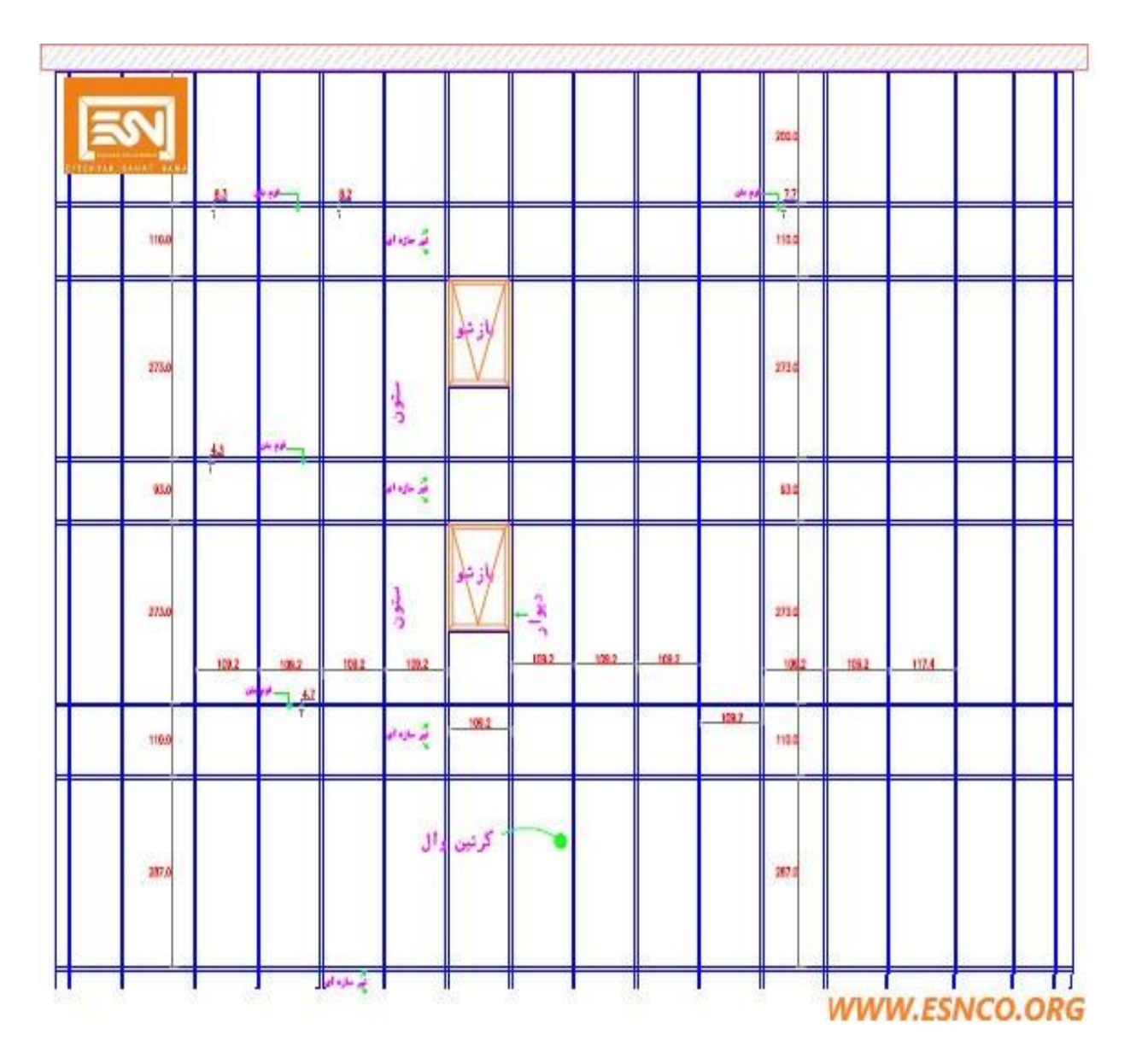

Unit 4, Floor2, No22, Alley4 Vahdat Hwy Ayatollah Hakim, Tehran, Iran

(+9821)44447901

 $\circledcirc$ 

 $\odot$ 

 $\circledcirc$ 

 $\circledcirc$ 

(+9821)44447903

esnco2010@gmail.com

**نمونه دفترچه محاسبات نمای کرتین وال تاریخ: 1400/00/00** 

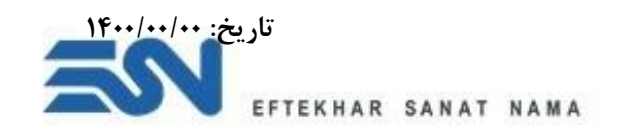

مراحل طراحی زیرسازی آلومینیومی به شرح زیر می باشد:

## **1( معرفی مصالح مصرفی در نرم افزار 2000SAP**

ابتدا باید مصالح مصرفی آلومینیوم را مطابق استانداردهای معتبر جهانی باید در نرم افزار 2000SAP معرفی گردد.

### **2( مدل ساخته شده**

مدل ساخته شده در نرم افزار 2000SAP براساس تقسیم بندی همانند شکل زیر در نرم افزار 2000SAP مدلسازی گردد.

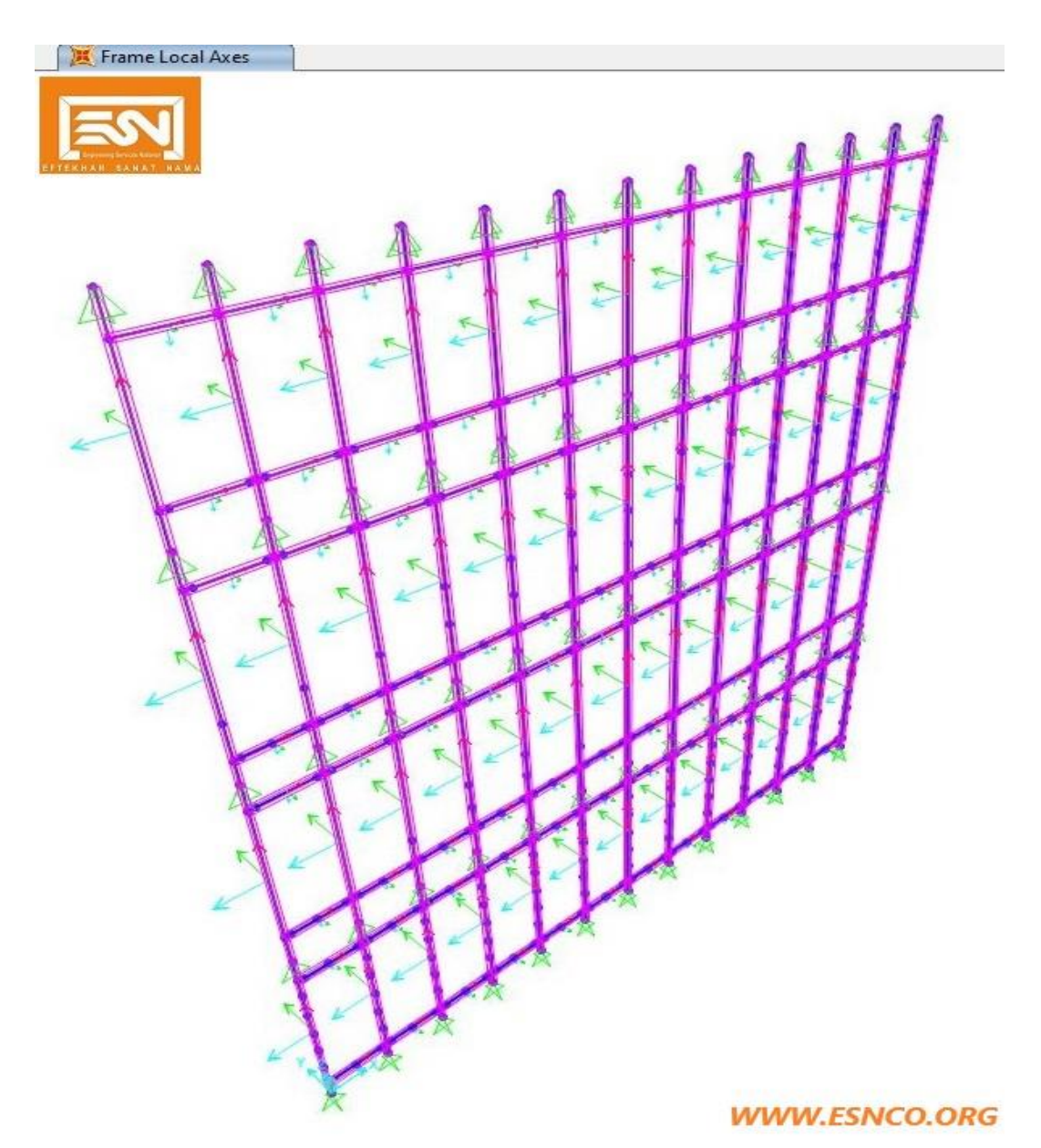

Unit 4, Floor2, No22, Alley4 Vahdat Hwy Ayatollah Hakim, Tehran, Iran

(+9821)44447901

 $\circledcirc$ 

 $\odot$ 

 $\circledcirc$ 

 $\circledcirc$ 

(+9821)44447903

esnco2010@gmail.com

www.esnco.org

9

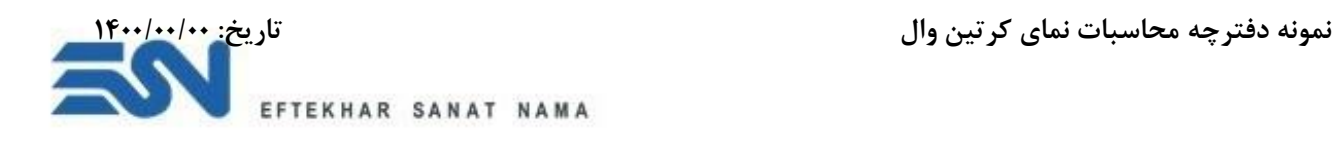

## **3( معرفی مقاطع**

مقاطع آلومینیومی به کار رفته در المل های قائم به شرح زیر می باشند:

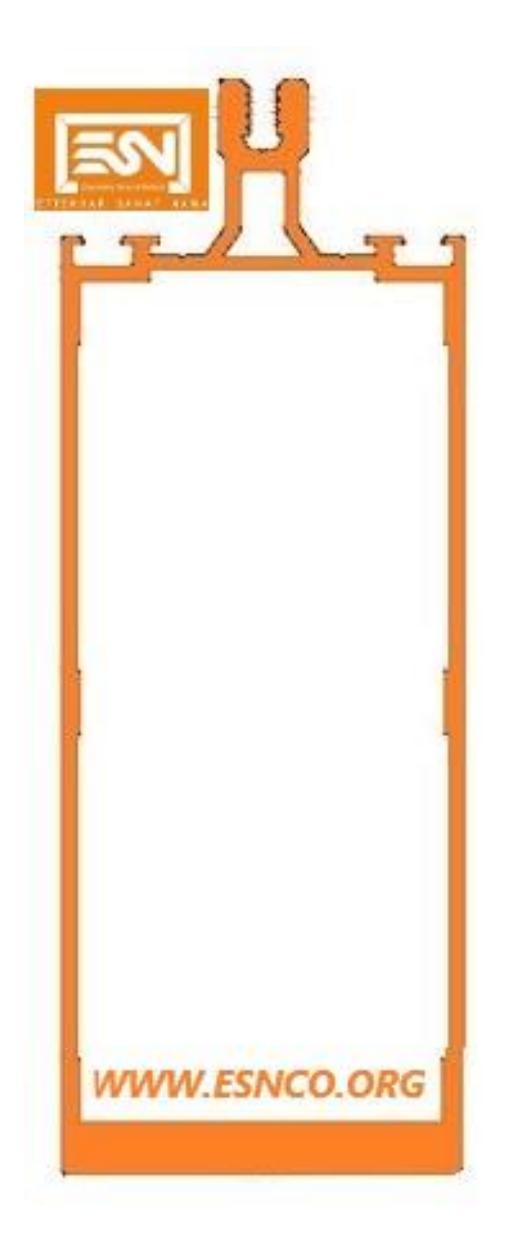

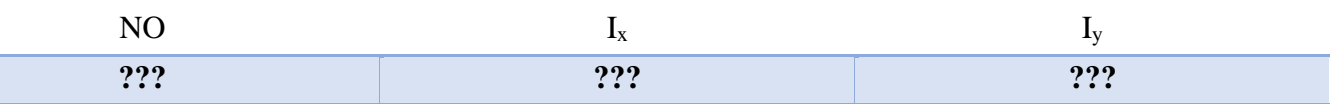

 $\mathcal{N}$ 

Unit 4, Floor2, No22, Alley4 Vahdat Hwy Ayatollah Hakim, Tehran, Iran

(+9821)44447901

(+9821)44447903

esnco2010@gmail.com

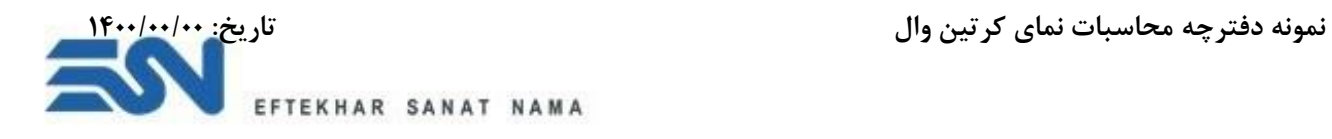

مقاطع آلومینیومی به کار رفته در المل های افقی به شرح زیر می باشند:

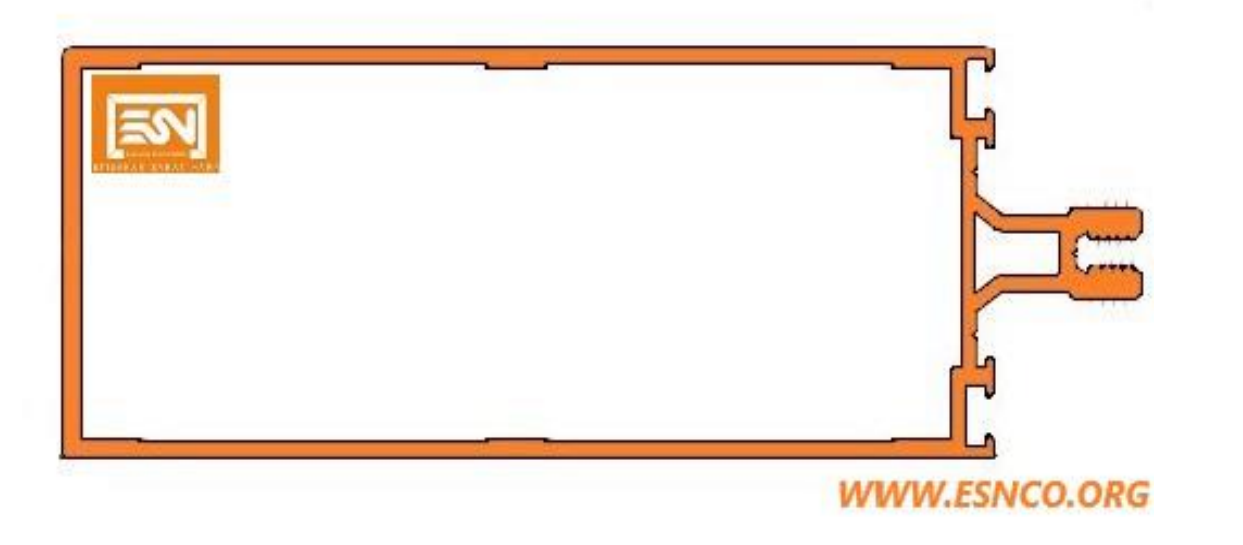

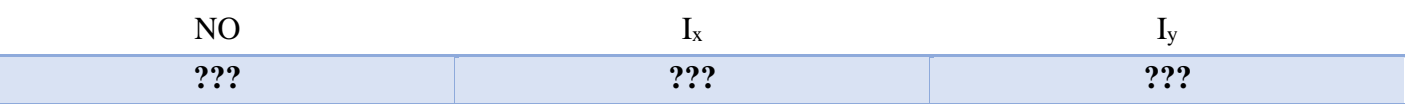

Ī

Unit 4, Floor2, No22, Alley4 Vahdat Hwy Ayatollah Hakim, Tehran, Iran

(+9821)44447901

(+9821)44447903

esnco2010@gmail.com

**نمونه دفترچه محاسبات نمای کرتین وال تاریخ: 1400/00/00** 

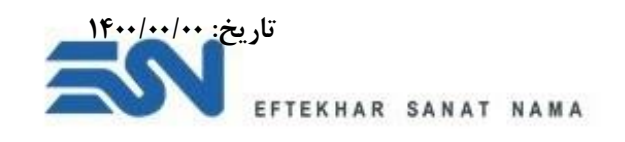

## **4( بارگذاری نمای کرتین وال در نرم افزار 2000SAP**

بارهای اعمالی مطابق شکل زیر در مدل ساخته شده در نرم افزار 2000SAP اعمال گردیده است.

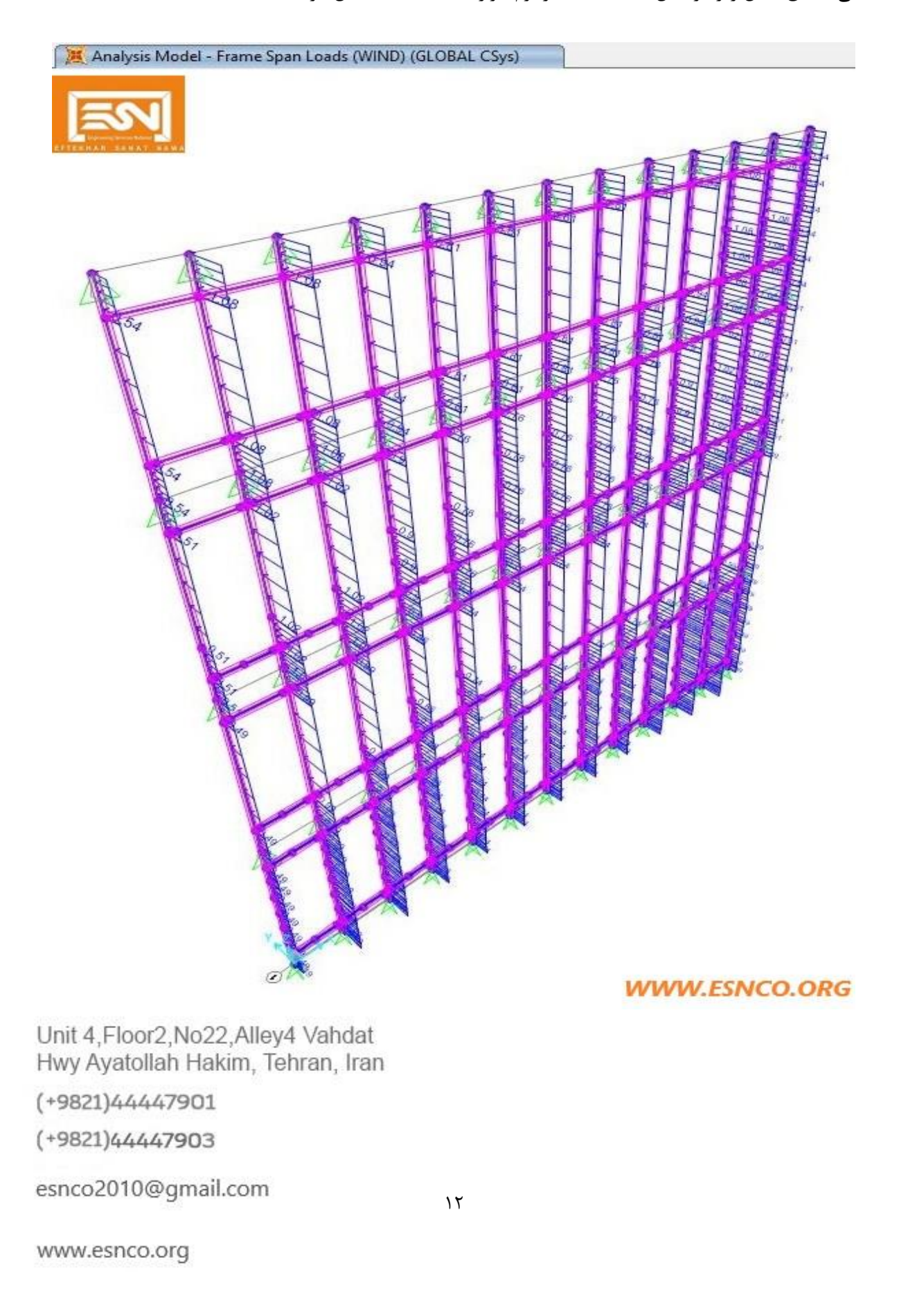

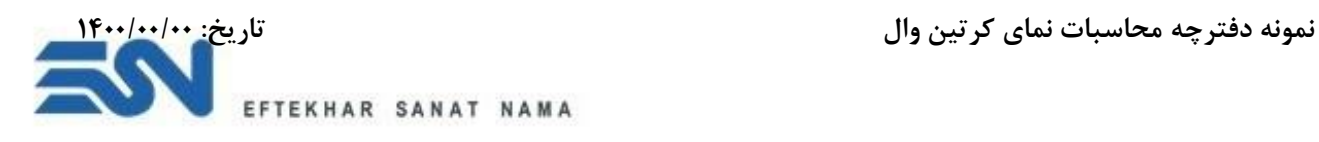

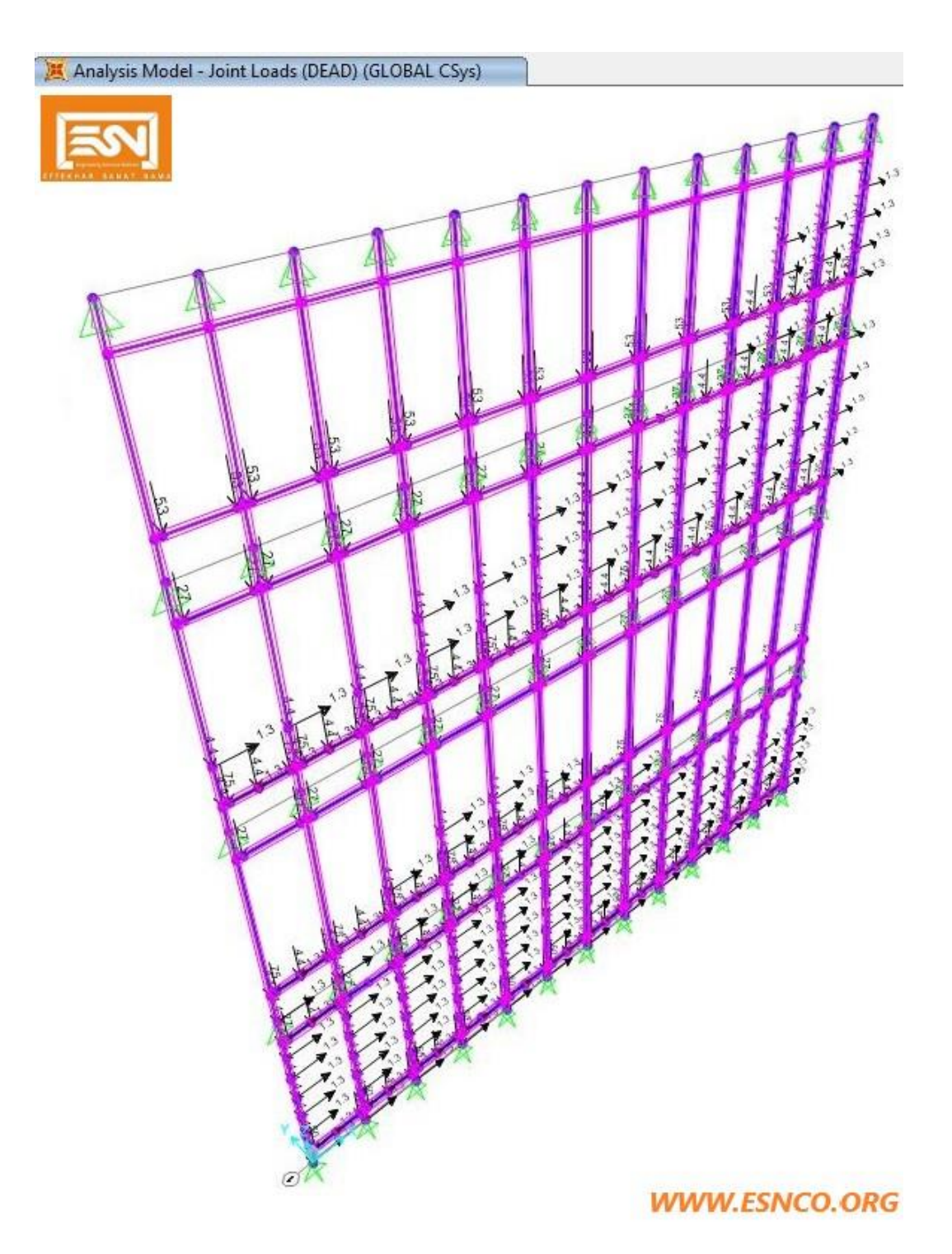

Unit 4, Floor2, No22, Alley4 Vahdat Hwy Ayatollah Hakim, Tehran, Iran

(+9821)44447901

 $^{\circledR}$ 

 $\odot$ 

 $\circledcirc$ 

 $<sup>③</sup>$ </sup>

(+9821)44447903

esnco2010@gmail.com

**نمونه دفترچه محاسبات نمای کرتین وال تاریخ: 1400/00/00** 

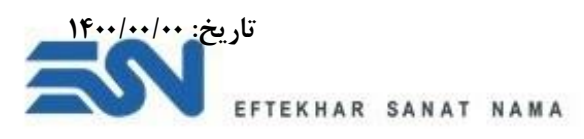

**5( محاسبات المل های عمودی و افقی نمای کرتین وال مراحل محاسباتی المل های عمودی نمای کرتین وال به شرح زیر می باشد: الف- نیروی برشی تحت بار باد** 

همانطور که بیان شده بار باد به عنوان تاثیرگذارترین بار جانبی در نمای شیشه ای می باشد درنتیجه نیروی برشی اعمالی به المل های قائم به شرح شکل زیر می باشد:

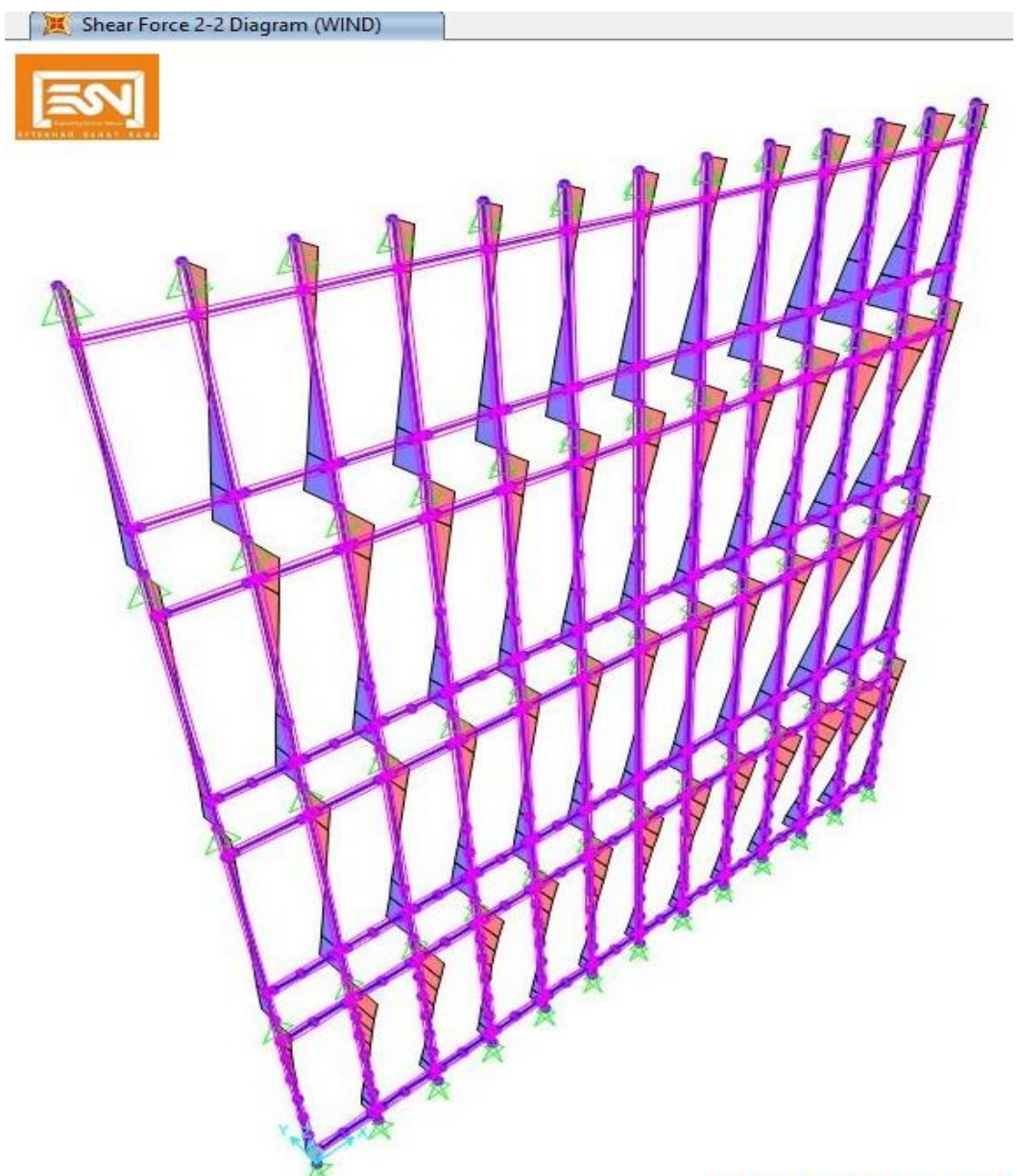

**WWW.ESNCO.ORG** 

Unit 4, Floor2, No22, Alley4 Vahdat Hwy Ayatollah Hakim, Tehran, Iran

(+9821)44447901

 $\circledcirc$ 

 $\odot$ 

 $\circledcirc$ 

 $^{\circ}$ 

(+9821)44447903

esnco2010@gmail.com

www.esnco.org

 $14$ 

**نمونه دفترچه محاسبات نمای کرتین وال تاریخ: 1400/00/00** 

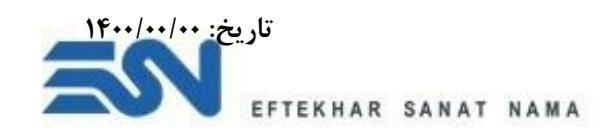

**ب- لنگر خمشی ناشی**  لنگر خمشی ناشی از بار باد زیرسازی قائم به شرح شکل زیر می باشد:

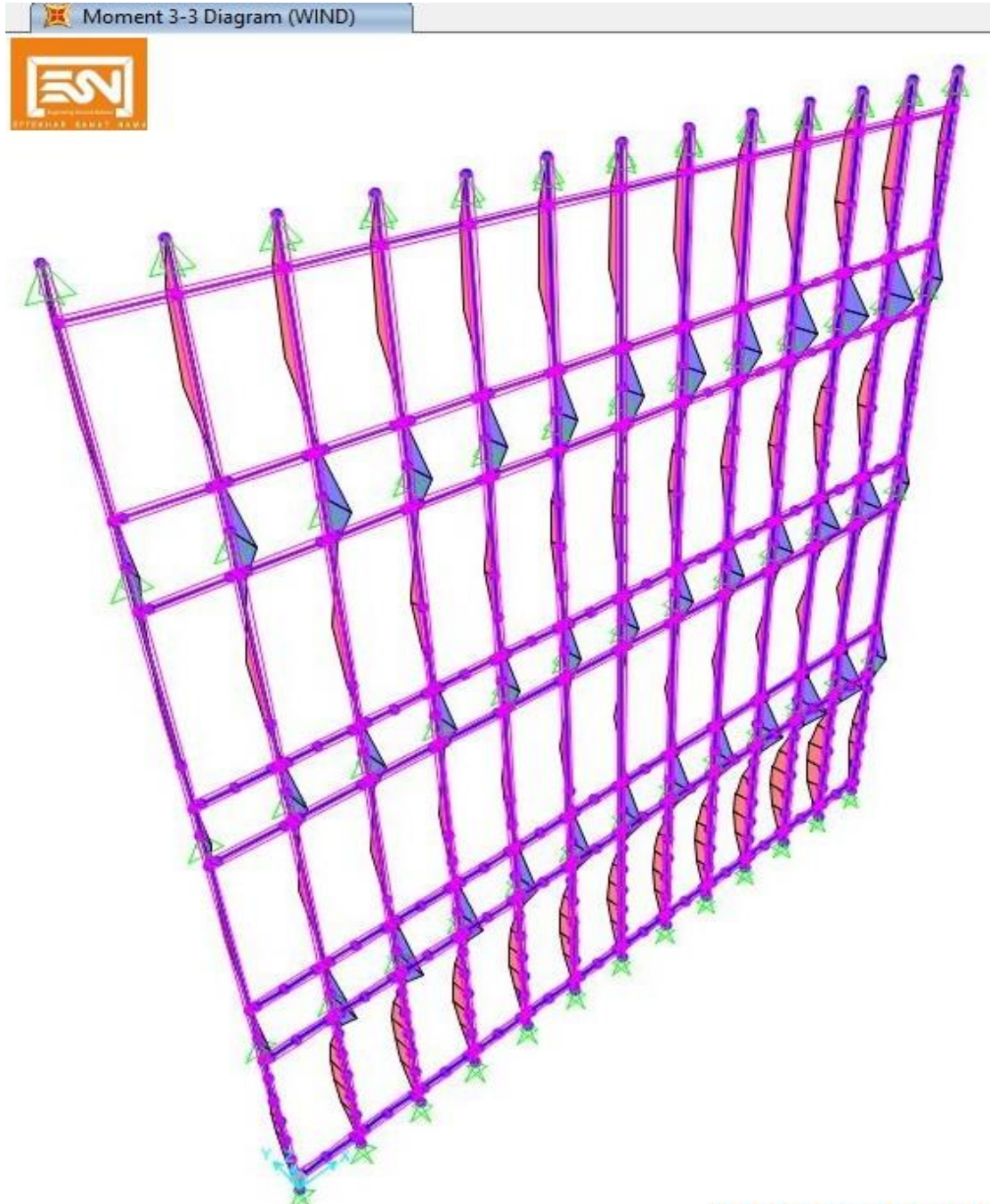

**WWW.ESNCO.ORG** 

Unit 4, Floor2, No22, Alley4 Vahdat Hwy Ayatollah Hakim, Tehran, Iran

(+9821)44447901

 $^{\circledR}$ 

 $\odot$ 

 $\circledcirc$ 

 $\circledcirc$ 

(+9821)44447903

esnco2010@gmail.com

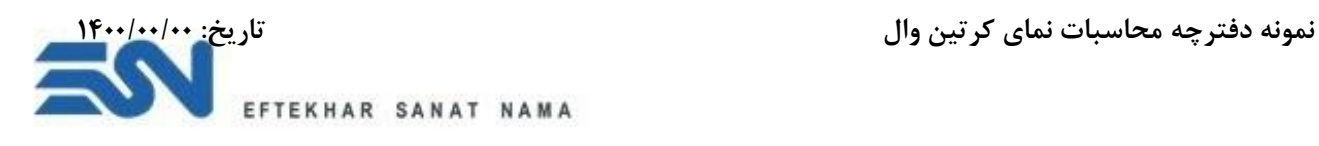

**ج- محاسبه خیز**  با توجه به ضوابط و آیین نامه های موجود حداکثر تغییرشکل نمای شیشه ای تحت بار باد می باشد. در جدول زیر مقایسه خیز مجاز و تغییرشکل های ایجاد شده در نما آورده شده است:

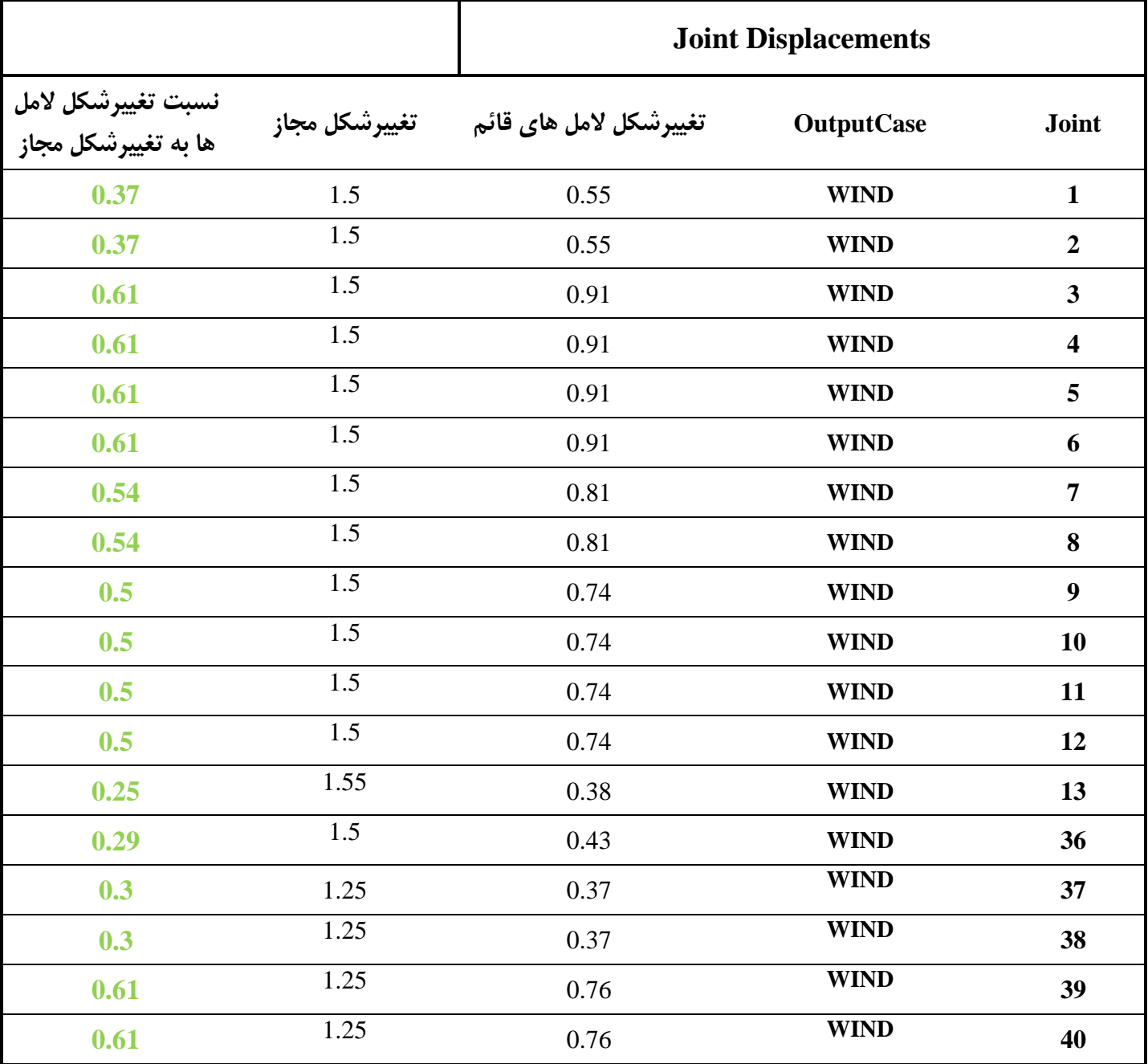

 $\circledcirc$  $\odot$  $\circledcirc$  $\circledcirc$  Unit 4, Floor2, No22, Alley4 Vahdat Hwy Ayatollah Hakim, Tehran, Iran

(+9821)44447901

(+9821)44447903

esnco2010@gmail.com

www.esnco.org

 $\gamma$ ۶

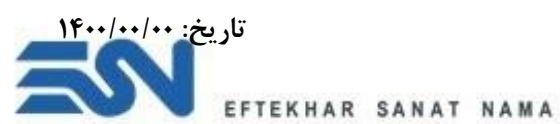

**نمونه دفترچه محاسبات نمای کرتین وال تاریخ: 1400/00/00** 

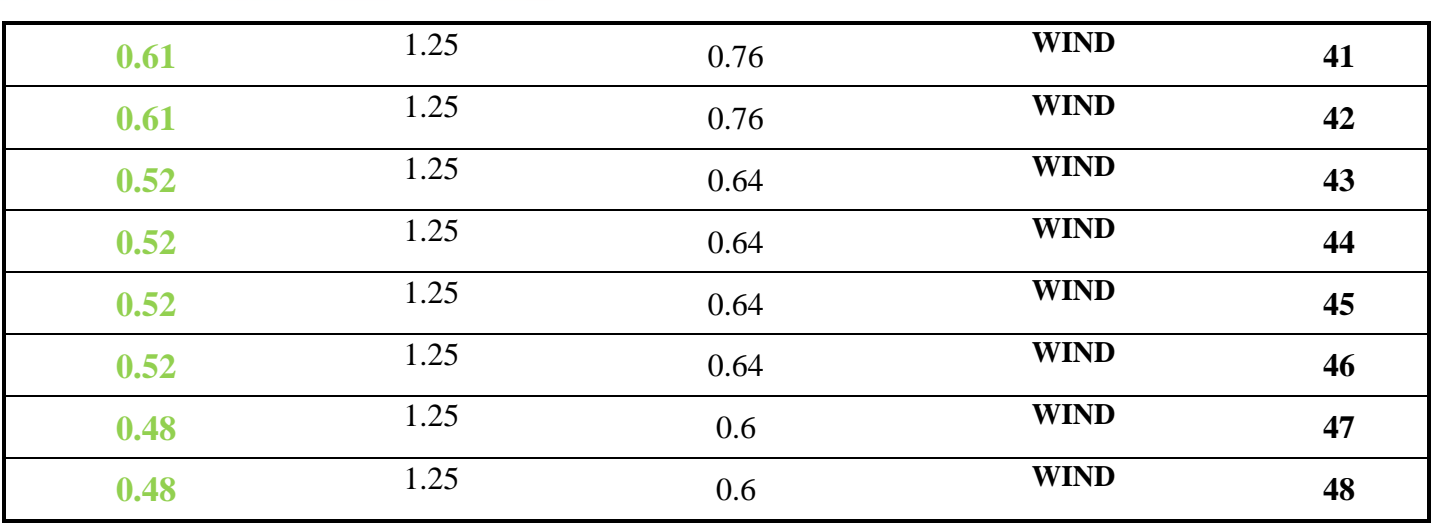

همانطور که مشاهده می شود با توجه به محاسبات انجام گرفته در نرم افزار 200SAP نسبت تغییرشکل مجاز به تغییرشکل حداکثر در تمام المانهای قائم در محدوده مجاز قرار می گیرد و المانهای قائم در برابر بارهای وارده مقاوم خواهند بود.

(+9821)44447901

 $\circledcirc$ 

 $\odot$ 

 $\circledcirc$ 

 $\circledcirc$ 

(+9821)44447903

esnco2010@gmail.com

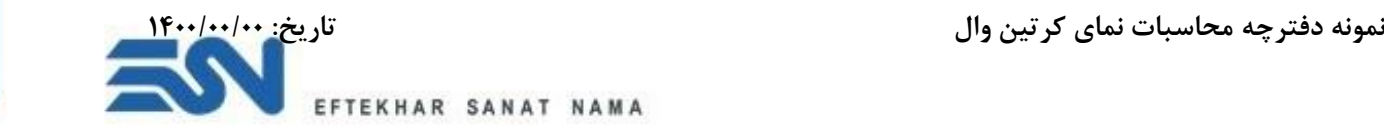

**مراحل محاسباتی المل های افقی نمای کرتین وال به شرح زیر می باشد:** 

**الف- نیروی برشی تحت بار مرده** 

نیروی برشی اعمالی به المل های افقی به شرح شکل زیر می باشد:

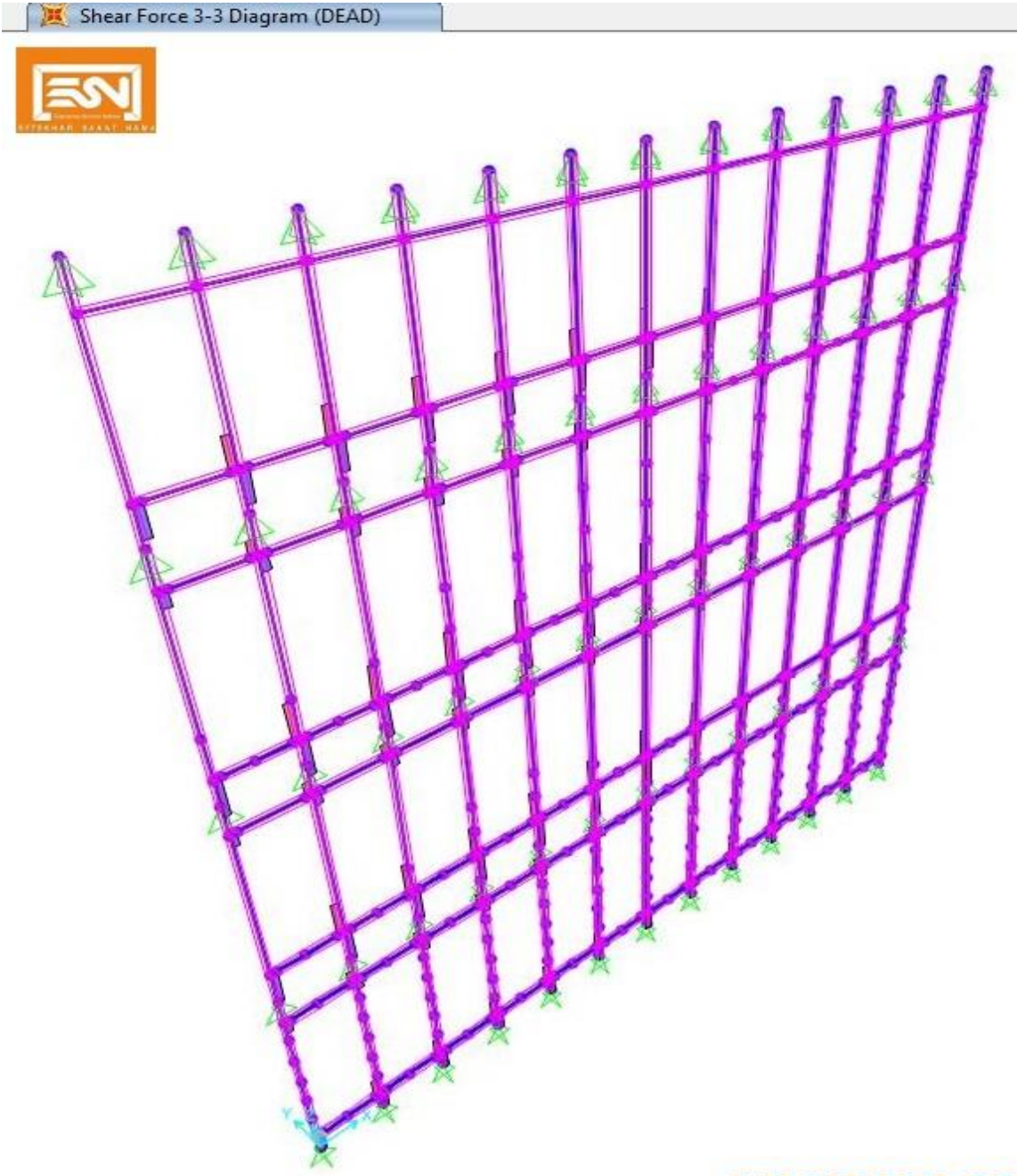

**WWW.ESNCO.ORG** 

Unit 4, Floor2, No22, Alley4 Vahdat Hwy Ayatollah Hakim, Tehran, Iran

(+9821)44447901

(+9821)44447903

esnco2010@gmail.com

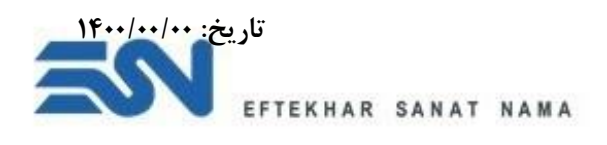

**ب- لنگر خمشی ناشی از بار مرده**  لنگر خمشی ناشی از بار مرده بر به المل های افقی به شرح شکل زیر می باشد:

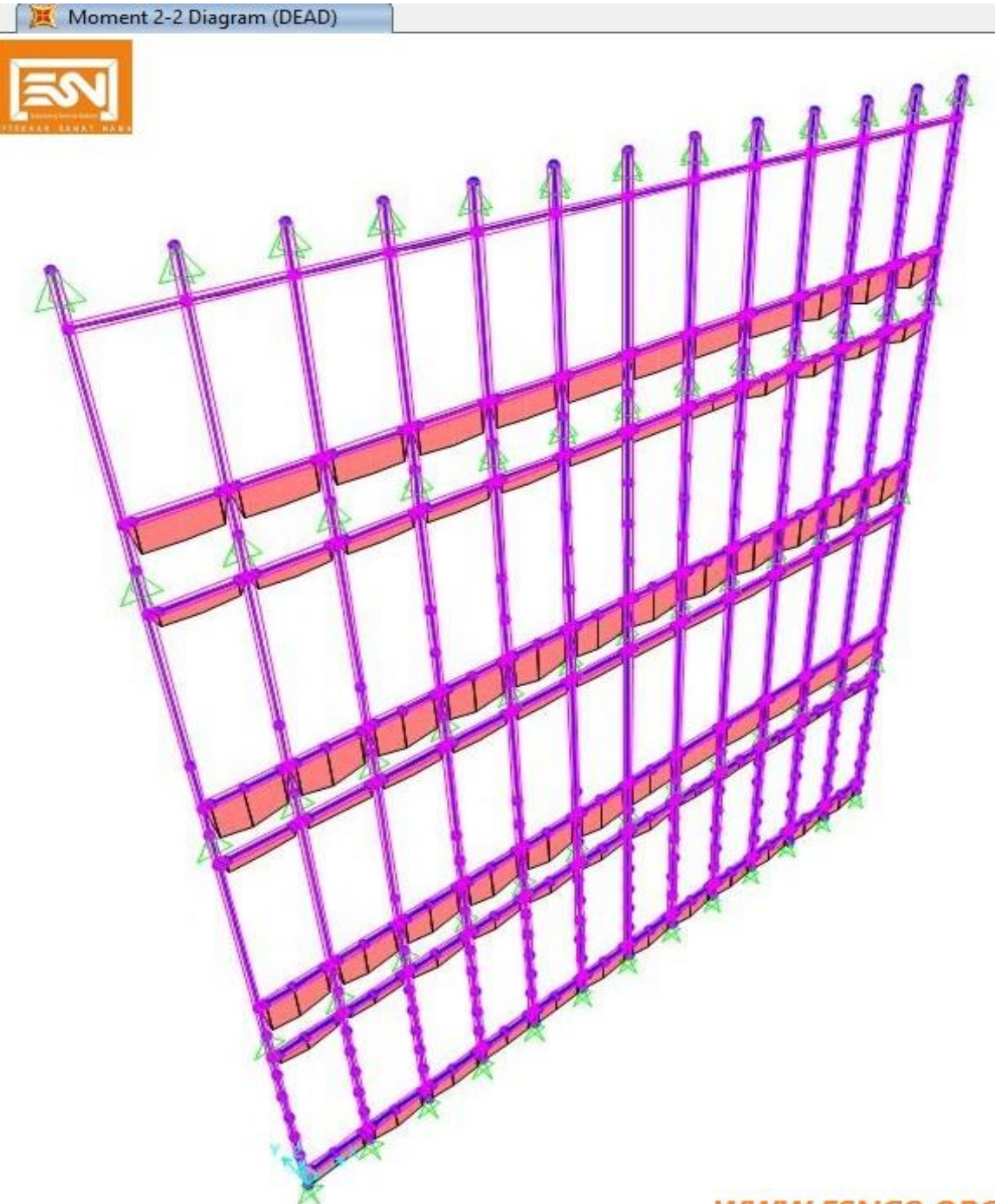

**WWW.ESNCO.ORG** 

Unit 4, Floor2, No22, Alley4 Vahdat Hwy Ayatollah Hakim, Tehran, Iran

(+9821)44447901

 $^{\circledR}$ 

 $\odot$ 

 $\circledcirc$ 

 $\circledcirc$ 

(+9821)44447903

esnco2010@gmail.com

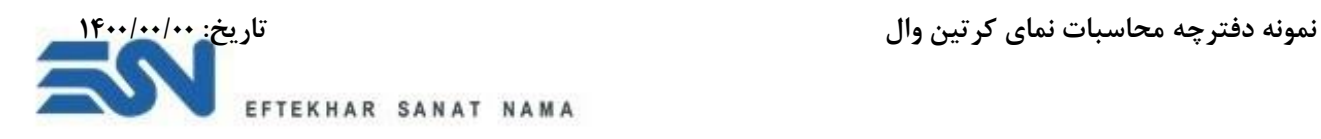

**ج- محاسبه خیز** 

با توجه به ضوابط و آیین نامه های موجود میزان خیز مجاز محاسبه می گردد.

در جدول زیر مقایسه خیز و حداکثر تغییرشکل المل آورده شده است:

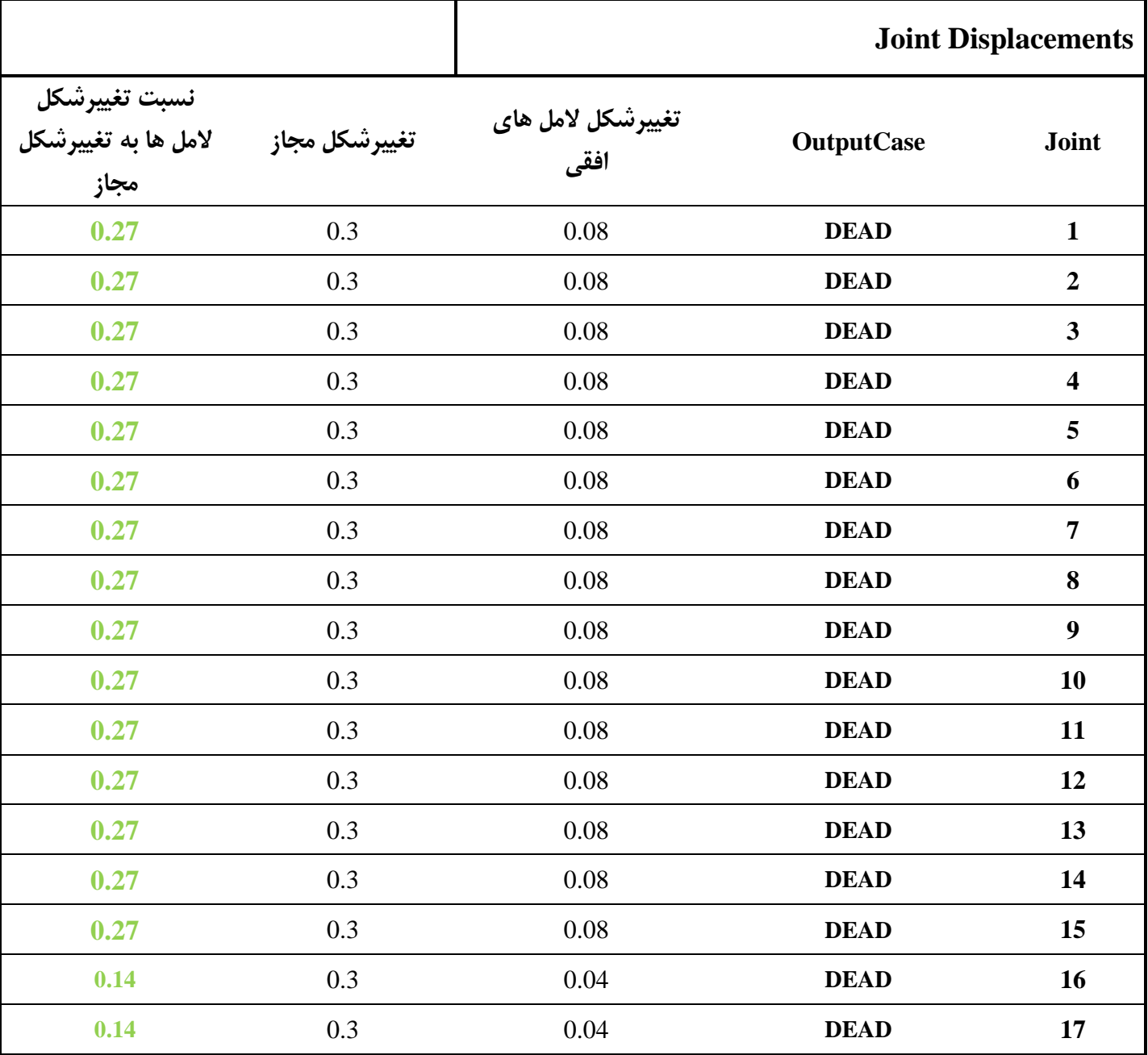

Unit 4, Floor2, No22, Alley4 Vahdat Hwy Ayatollah Hakim, Tehran, Iran

(+9821)44447901

 $\circledcirc$ 

 $\odot$ 

 $\circledcirc$ 

 $\circledcirc$ 

(+9821)44447903

esnco2010@gmail.com

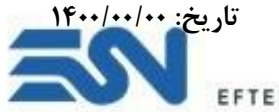

TEKHAR SANAT NAMA

**نمونه دفترچه محاسبات نمای کرتین وال تاریخ: 1400/00/00** 

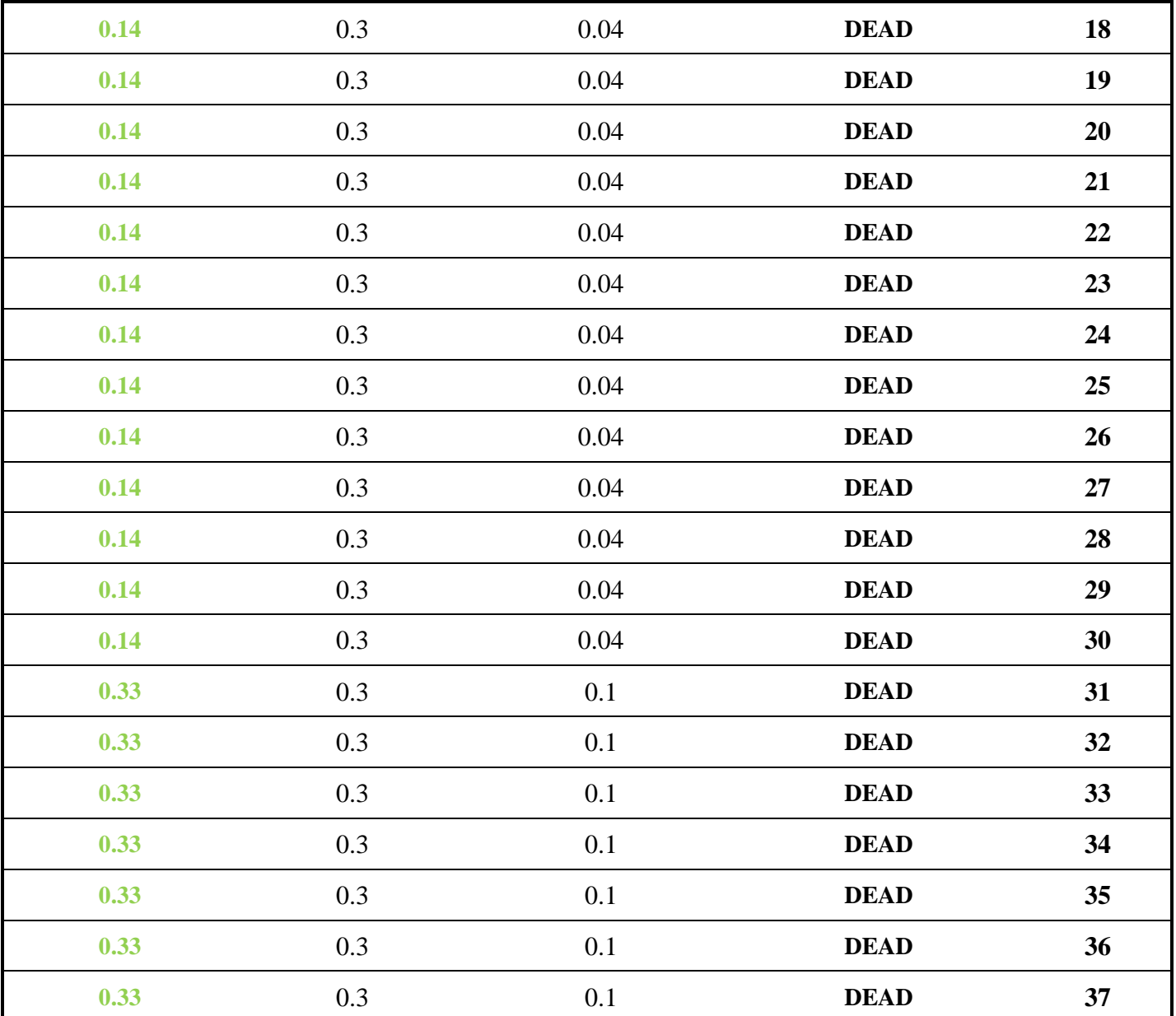

همانطور که مشاهده می شود با توجه به محاسبات انجام گرفته در نرم افزار 200SAP نسبت تغییرشکل مجاز به تغییرشکل حداکثر در تمام المانهای افقی در محدوده مجاز قرار می گیرد و المل های افقی در برابر بارهای وارده مقاوم خواهند بود.

Unit 4, Floor2, No22, Alley4 Vahdat Hwy Ayatollah Hakim, Tehran, Iran

(+9821)44447901

 $\circledcirc$ 

 $\odot$ 

 $\circledcirc$ 

 $\circledcirc$ 

(+9821)44447903

esnco2010@gmail.com

www.esnco.org

 $\gamma$ 

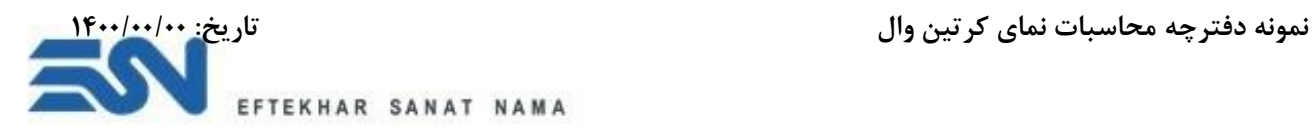

## **6( محاسبه المل ها از طریق کنترل تنش های وارده:**

عالوه بر کنترل خیز های وارده ناشی از بارهای مرده و باد در حالت بهره برداری تنش های قابل تحمل توسط سیستم یکپارچه کرتین وال باید کنترل گردد و طبق ضوابط و آیین نامه های معتبر باید کنترل گردند.

## **الف- ترکیب بارهای طراحی**

ابتدا ترکیب بارهای مجاز طبق آیین نامه باید وارد گردند.

Unit 4, Floor2, No22, Alley4 Vahdat Hwy Ayatollah Hakim, Tehran, Iran

(+9821)44447901

(+9821)44447903

esnco2010@gmail.com

www.esnco.org

 $\mathbf{r}$ 

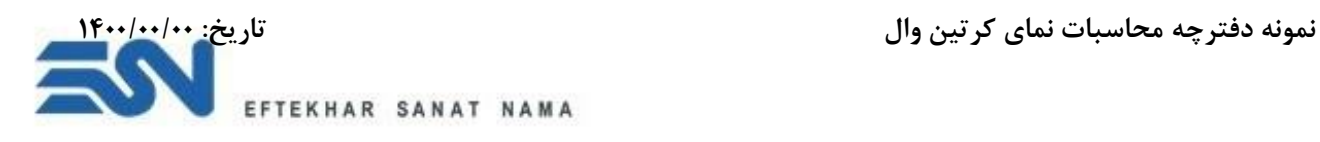

**ب- طراحی به روش D.F.R.L**

طراحی سازه آلومینیومی به روش D.F.R.L توسط نرم افزار 2000SAP و آیین نامه های معتبر دنیا انجام می پذیرد، بعد از انجام تحلیل ها و طراحی های صورت گرفته نسبت تنش های وارده به تنش های قابل تحمل در اعضای آلومینیومی نمای شیشه ای به شرح شکل زیر می باشد:

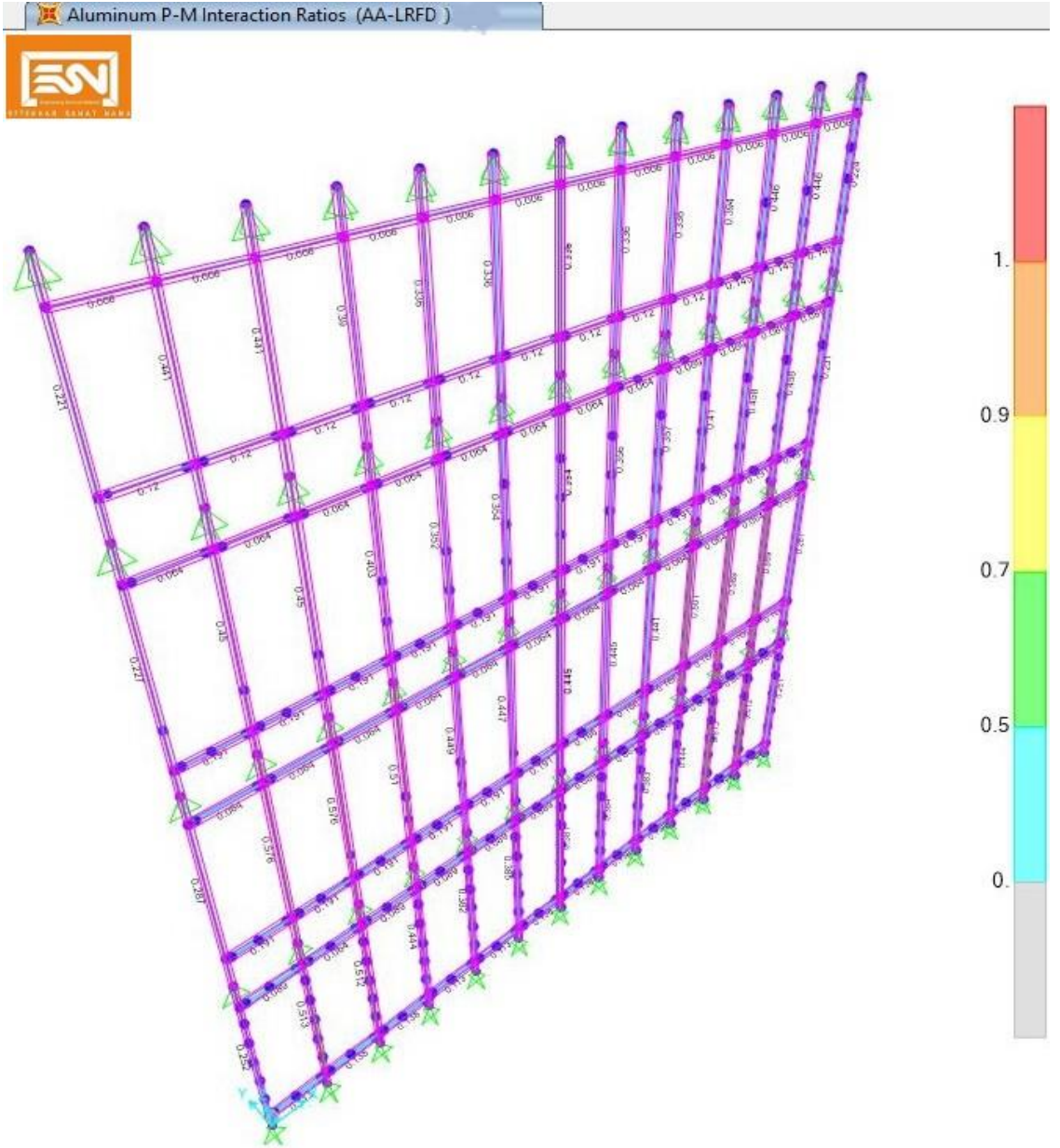

#### **WWW.ESNCO.ORG**

**همانطور که در شکل مشاهده می گردد نسبت تنش های وارده به ظرفیت تنش قابل تحمل سازه آلومینیومی شامل مولیون ها و ترنزوم ها در محدوده مجاز می باشد.**Unit 4, Floor2, No22, Alley4 Vahdat

 $\mathsf{Y}^{\mathsf{r}}$ 

 $\odot$  $\circledcirc$ 

 $\circledcirc$ 

 $\circledcirc$ 

www.esnco.org

(+9821)44447901

(+9821)44447903

esnco2010@gmail.com

Hwy Ayatollah Hakim, Tehran, Iran

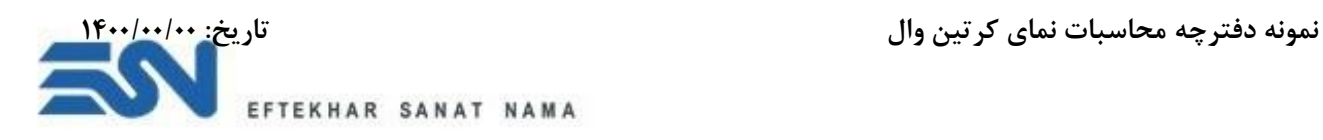

## **7( محاسبات کمربندی و دستک های فوالدی**

برای اتصال سازه آلومینیومی نمای کرتین وال به سازه اصلی از کمربندی و دستک های فولادی همانند شکل زیر استفاده می گردد:

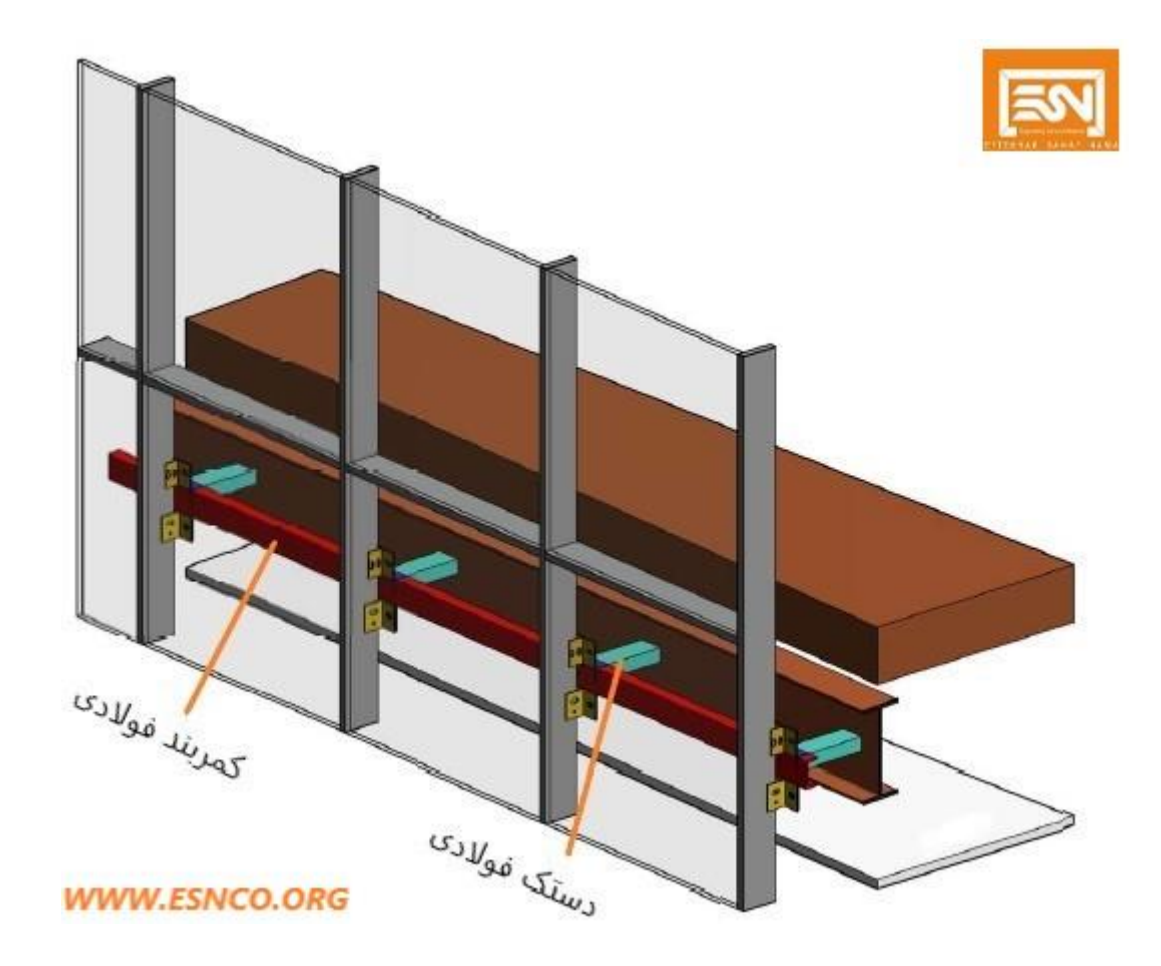

Unit 4, Floor2, No22, Alley4 Vahdat Hwy Ayatollah Hakim, Tehran, Iran

(+9821)44447901

(+9821)44447903

esnco2010@gmail.com

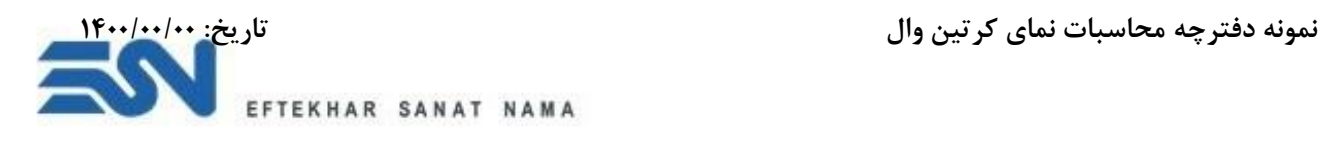

**1( مراحل محاسبات کمربندی و دستک های فوالدی به شرح زیر می باشد:** 

کمربند و دستک های فوالدی براساس بحرانی ترین خروجی نیروهای بار باد و مرده نمای غربی محاسبه می گردد.

## **الف- خروجی نیروهای تکیه گاهی**

با توجه به مدل ساخته شده در نرم افزار 2000SAP در ابتدا باید خروجی نیروه ها در تکیه گاه های متصل به کمربند فوالدی گرفته شود و بحرانی ترین آنها برای محاسبات استفاده گردد. که بحرانی ترین آن با یک مربع نارنجی مشخص گردیده است:

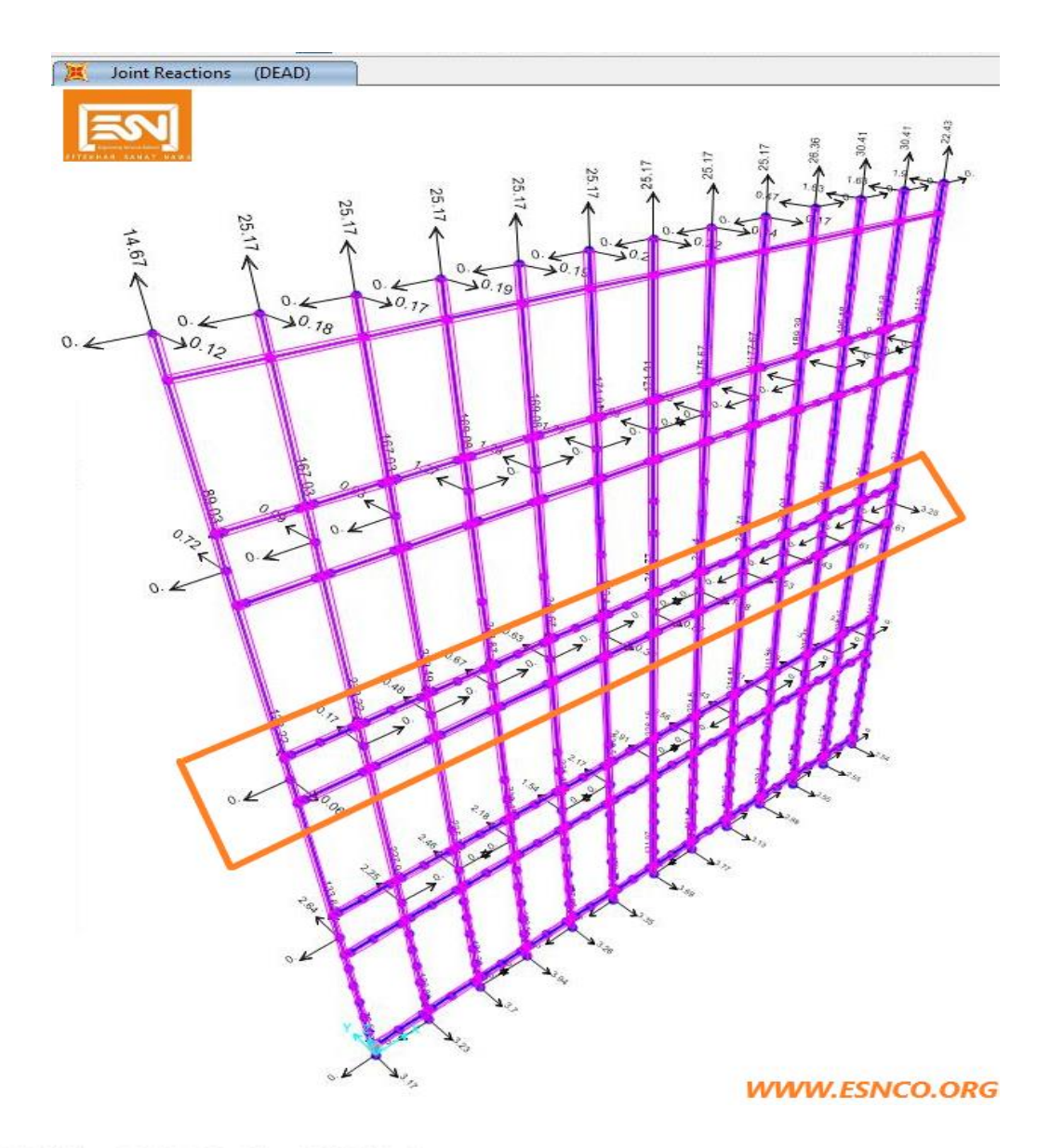

Unit 4, Floor2, No22, Alley4 Vahdat Hwy Ayatollah Hakim, Tehran, Iran

(+9821)44447901

 $\circledcirc$ 

 $\odot$ 

 $\circledcirc$ 

 $^{\circ}$ 

(+9821)44447903

esnco2010@gmail.com

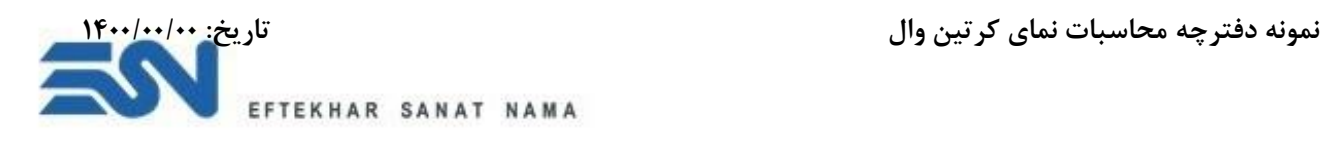

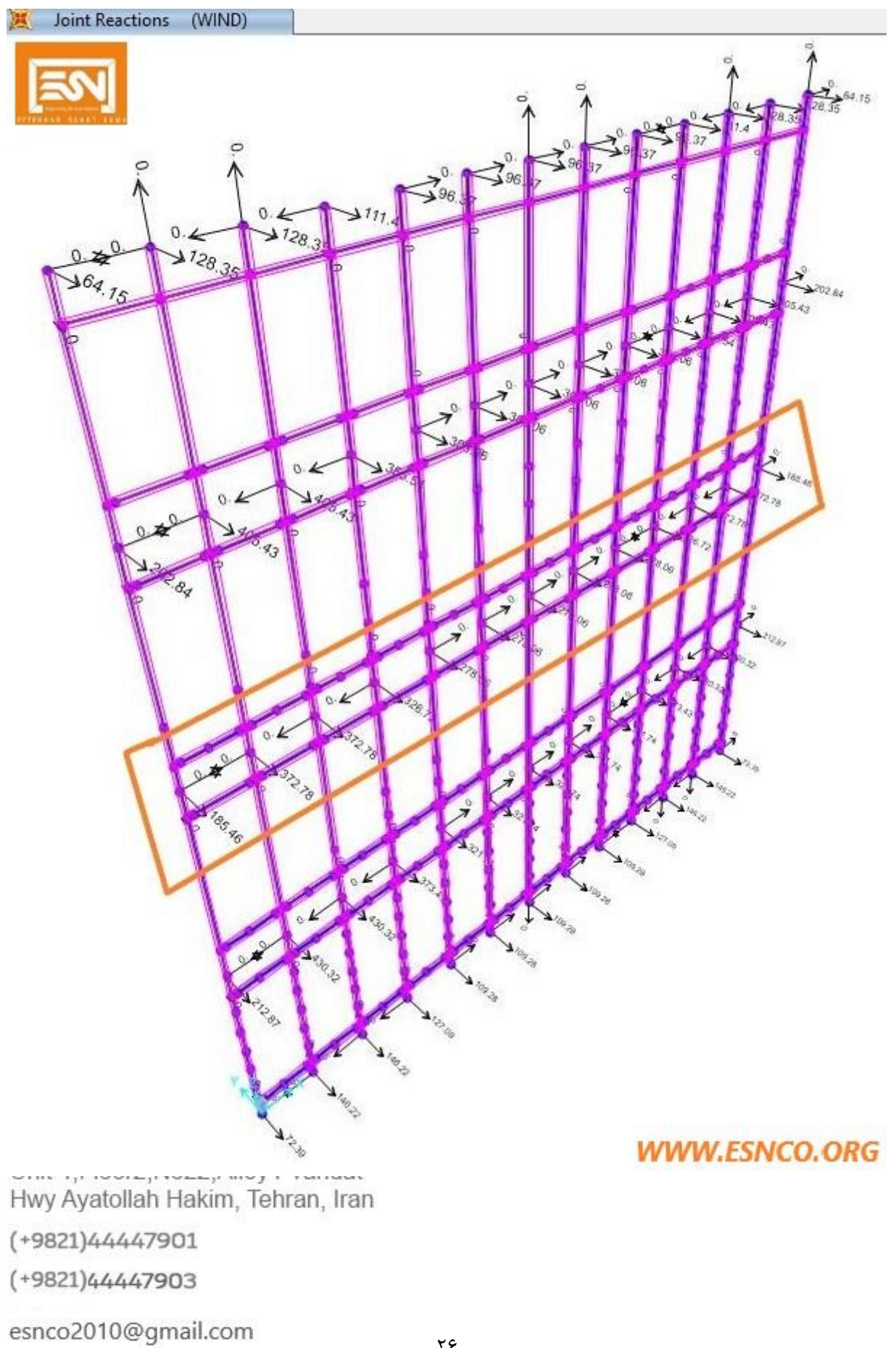

www.esnco.org

 $^{\circledR}$ 

 $\odot$ 

 $\circledcirc$ 

 $\circledcirc$ 

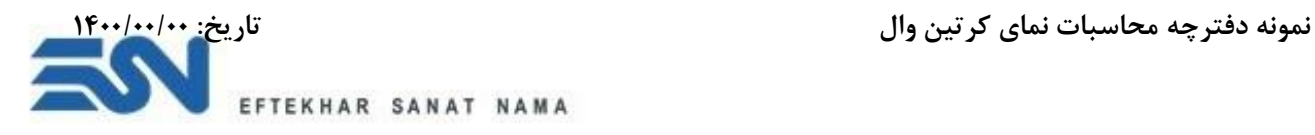

**مدلسازی کمربند فوالدی**  مدل کمربند و دستک های فوالدی ساخته شده در نرم افزار 2000SAP به شرح زیر می باشد:

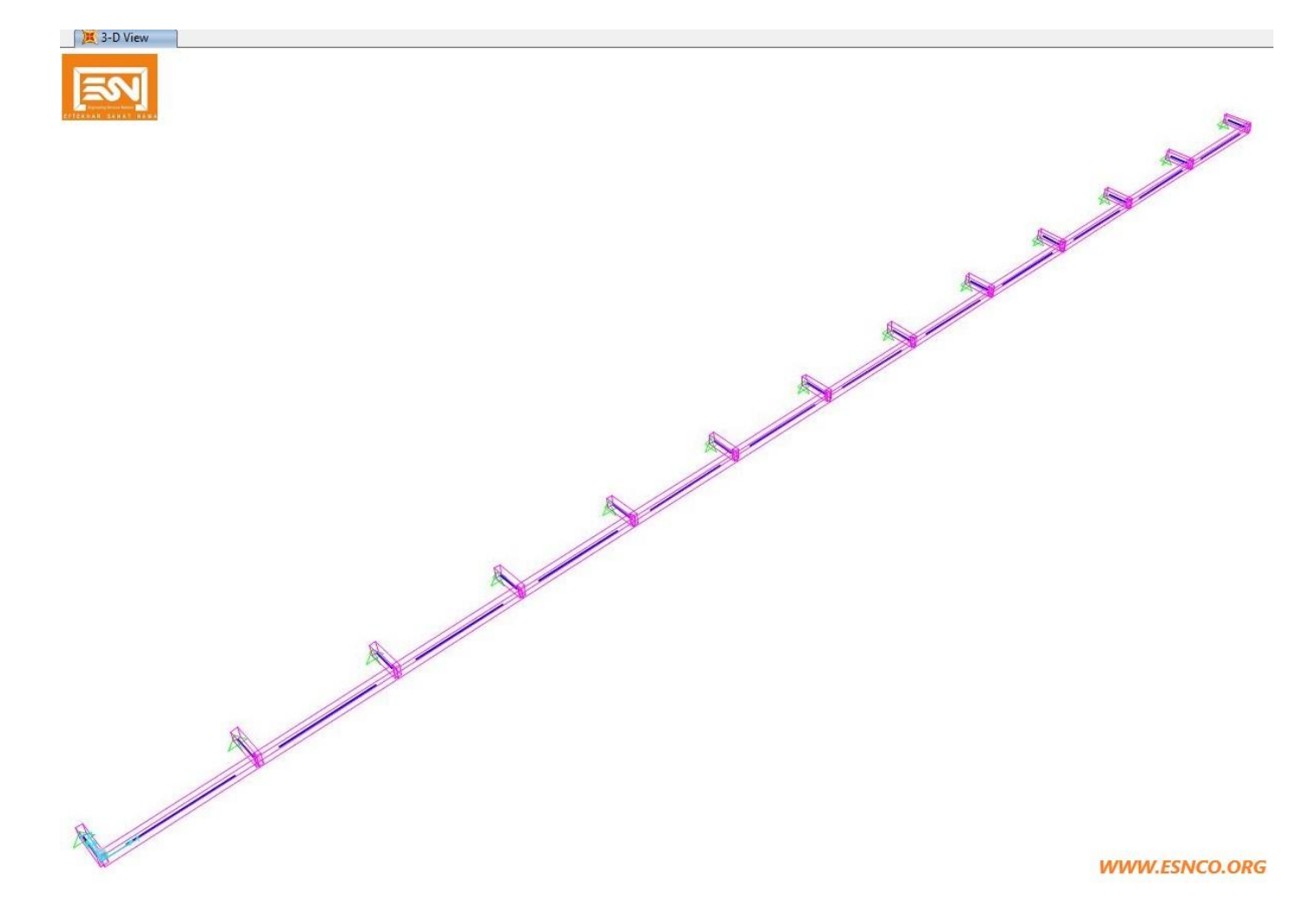

 $\circledcirc$  $\odot$  $\circledcirc$  $\circledcirc$ 

Unit 4, Floor2, No22, Alley4 Vahdat Hwy Ayatollah Hakim, Tehran, Iran

(+9821)44447901

(+9821)44447903

esnco2010@gmail.com

 $\gamma\gamma$ 

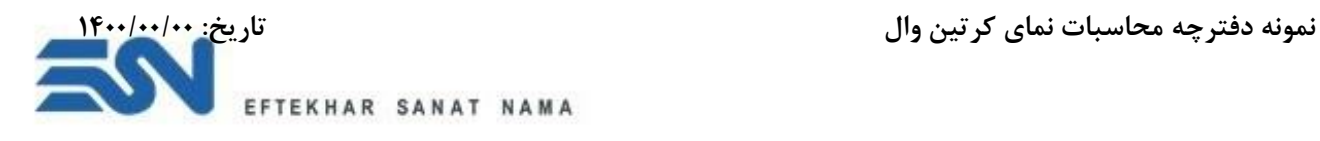

## **د- معرفی مقاطع فوالدی**

بعد از ساخت مدل و اعمال بارهای نقطه ای به کمریند فوالدی، مقطع کمربندی و دستک فوالدی با مشخصات هندسی به نرم افزار مهندسی 2000SAP معرفی می گردد:

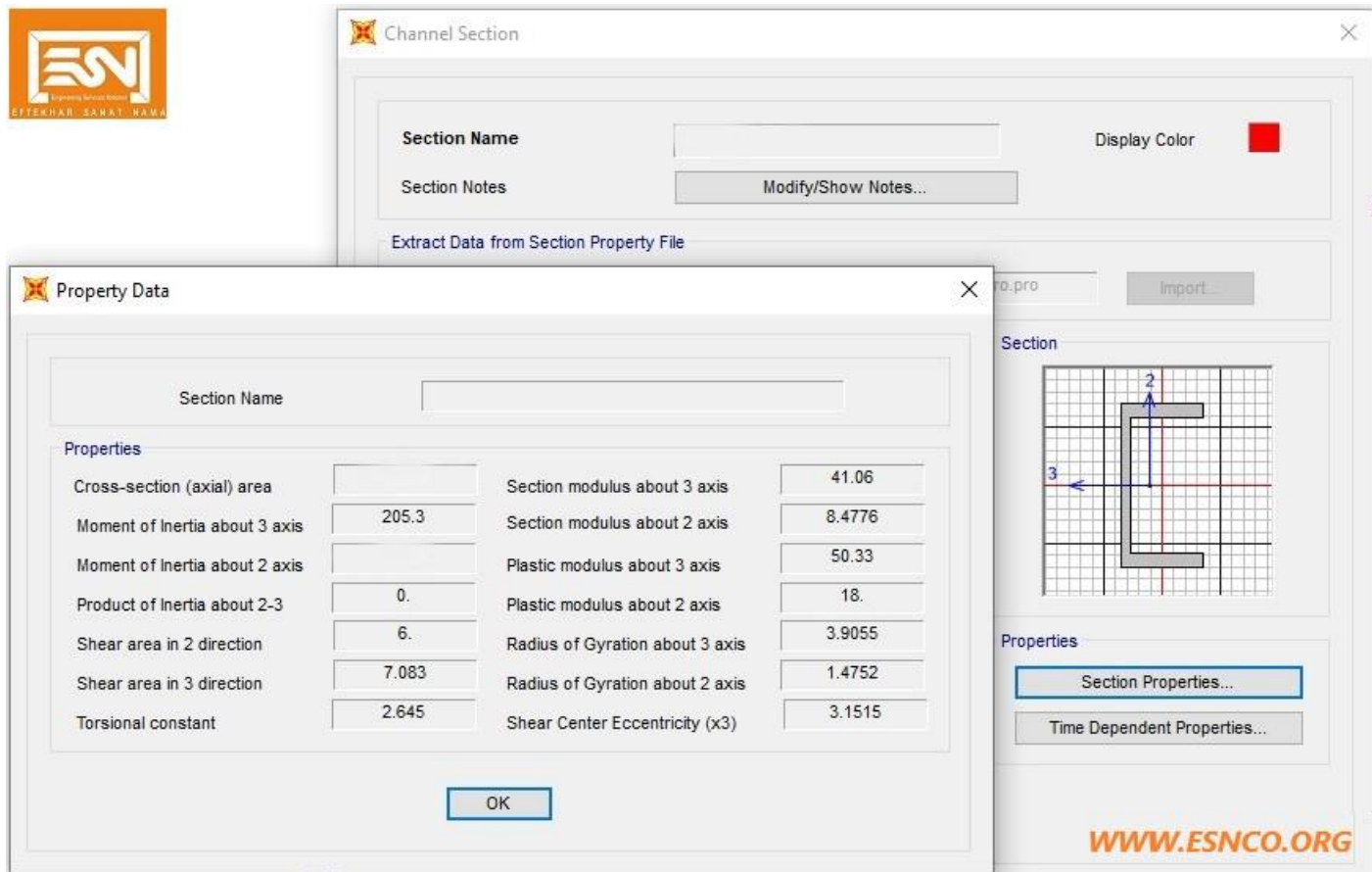

 $\circledcirc$  $\odot$  $\circledcirc$  $\circledcirc$ 

Unit 4, Floor2, No22, Alley4 Vahdat Hwy Ayatollah Hakim, Tehran, Iran

(+9821)44447901

(+9821)44447903

esnco2010@gmail.com

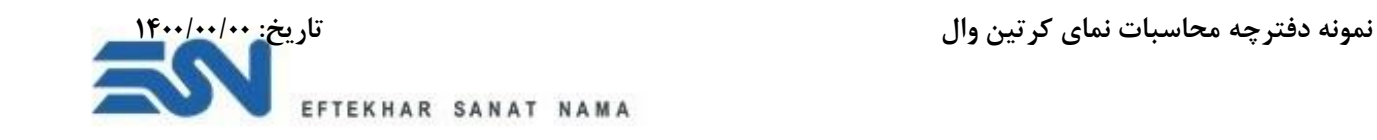

**ذ- لنگرهای خمشی** 

بعد از انجام تحلیل توسط نرم افزار 2000SAPخروجی لنگرهای به شرح دو شکل زیر گرفته شده است:

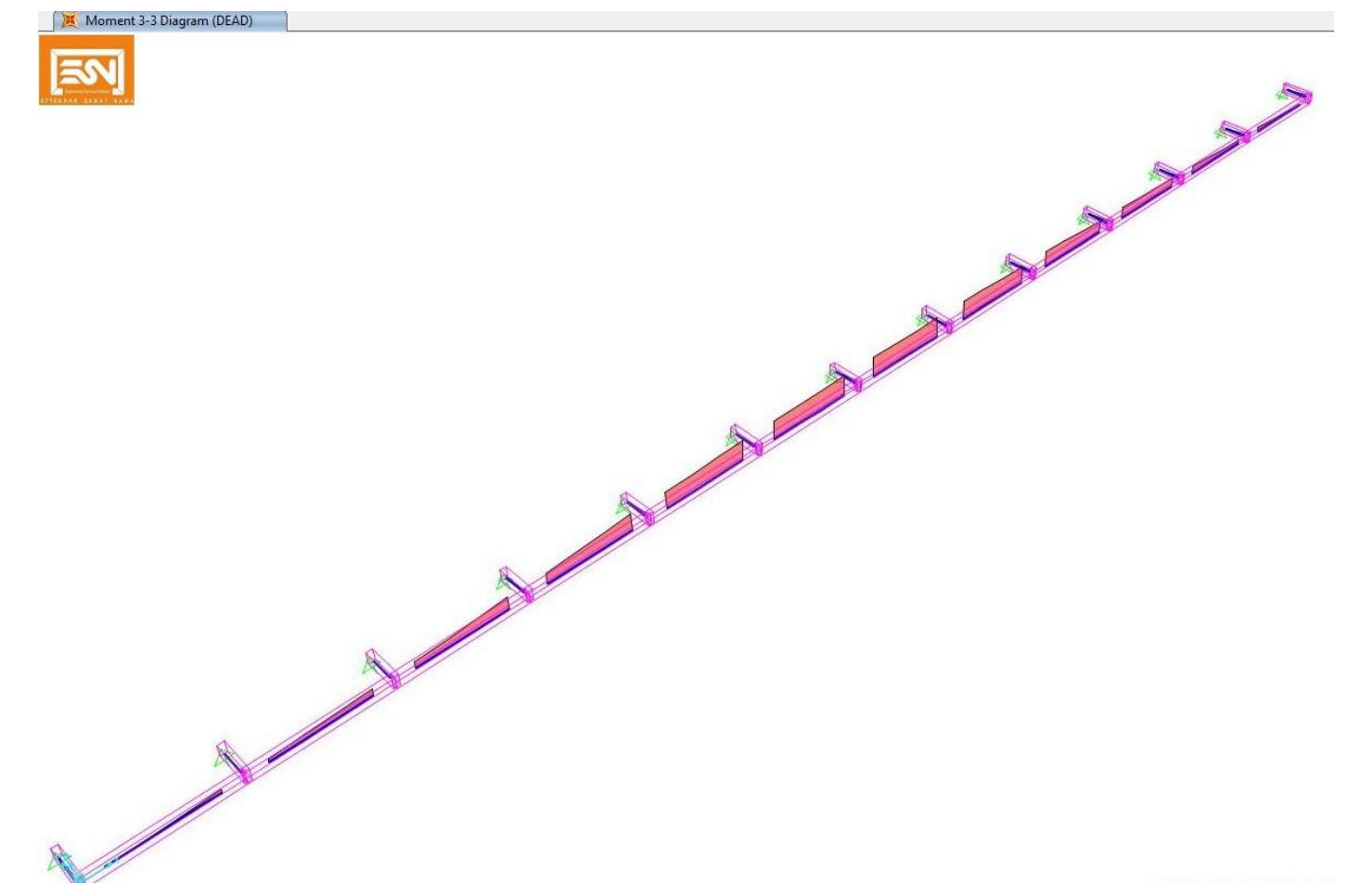

**WWW.ESNCO.ORG** 

Unit 4, Floor2, No22, Alley4 Vahdat Hwy Ayatollah Hakim, Tehran, Iran

(+9821)44447901

(+9821)44447903

esnco2010@gmail.com

www.esnco.org

 $\zeta$ 

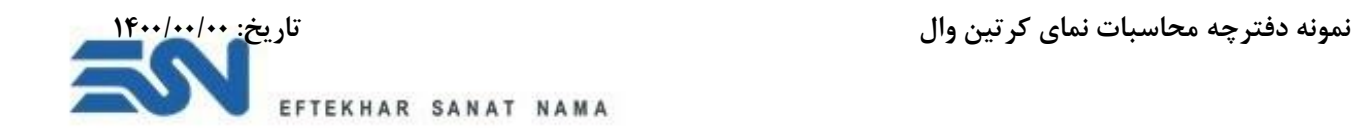

Moment 2-2 Diagram (WIND)

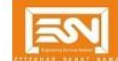

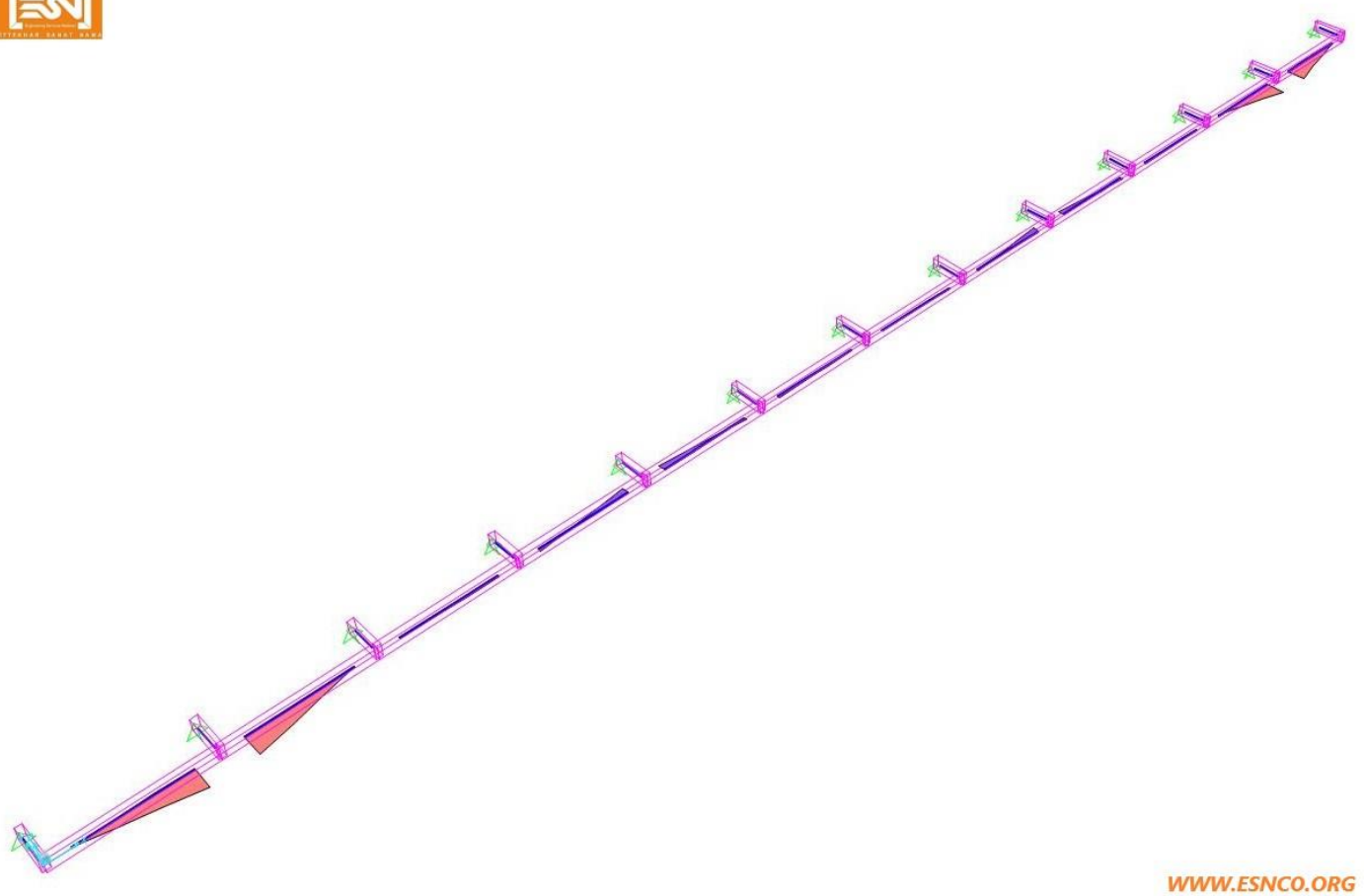

**WWW.ESNCO.ORG** 

Unit 4, Floor2, No22, Alley4 Vahdat Hwy Ayatollah Hakim, Tehran, Iran

(+9821)44447901

(+9821)44447903

esnco2010@gmail.com

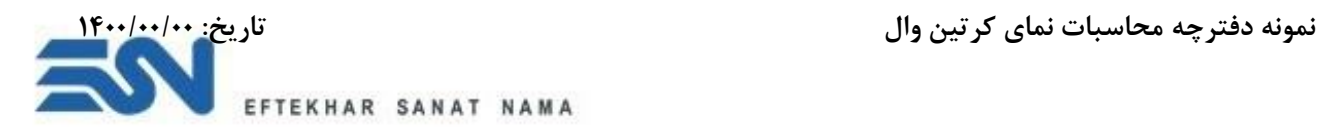

**ر- کنترل های الزم**  بعد از مدلسازی و معرفی مقاطع در نرم افزار 2000SAP براساس آیین نامه طرح و اجرای ساختمان های فوالدی کنترل های الزم انجام می پذیرد: **1( کنترل در حالت سطح بهره برداری** یکی از کنترل ها براساس مقررات ملی ساختمان برای سازه های فوالدی به شرح زیر می باشد:

میزان خیز به شرح شکل زیر می باشد:

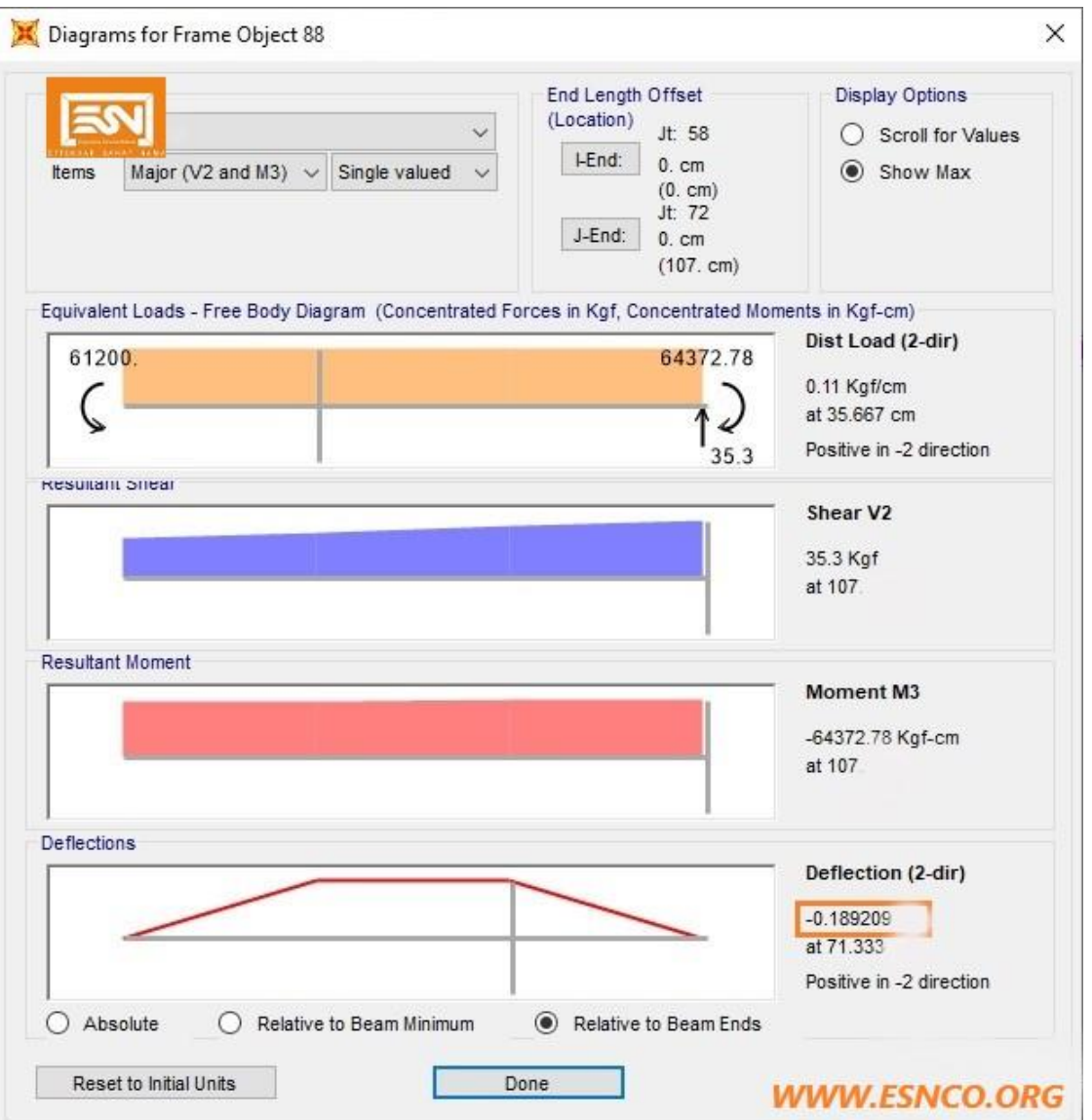

براساس مقررات ملی ساختمان میزان خیز مجاز در محدوده مجاز قرار می گیرد و پاسخگوی نیروهای وارده می باشد.

Unit 4, Floor2, No22, Alley4 Vahdat Hwy Ayatollah Hakim, Tehran, Iran

(+9821)44447901

 $\circledcirc$ 

 $\odot$ 

 $\circledcirc$ 

 $\circledast$ 

(+9821)44447903

esnco2010@gmail.com

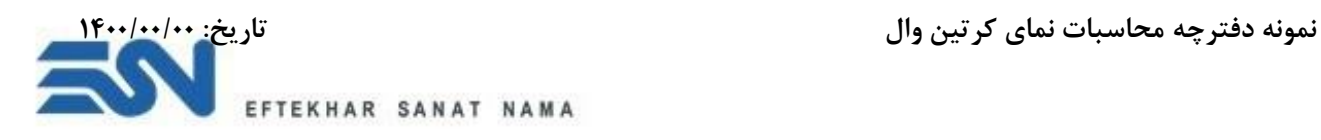

#### **2( طراحی سازه فلزی**

سازه کمربندی فوالدی نمای کرتین وال براساس مقررات ملی ساختمان طرح و اجرای ساختمان های فوالدی روش ضریب بار و مقاومت ) D.F.R.L )با استفاده از نرم افزار 2000SAP طراحی می گردد.

بعد از انجام تحلیل، طراحی به روش D.F.R.L انجام می پذیرد و نسبت تنش های وارده به تنش ه ای قابل تحمل در اعضای زیر سازی فلزی به شرح شکل زیر می باشد:

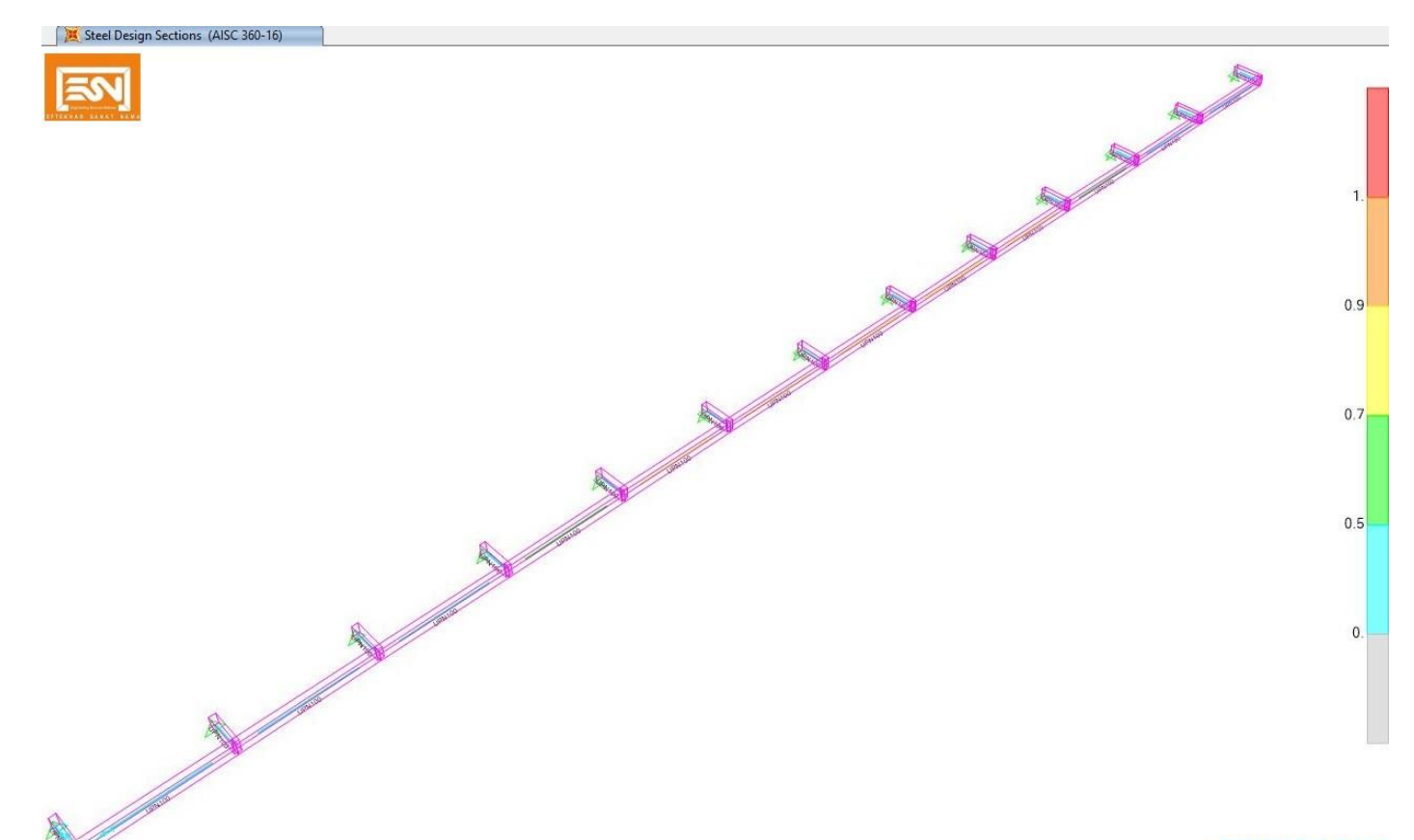

#### **WWW.ESNCO.ORG**

همانطور که در شکل مشاهده می گردد تنش های وارده ناشی از ترکیب بار مرده و باد از تنش های قابل تحمل در سازه فوالدی در محدوده مجاز قرار گرفته است.

Unit 4, Floor2, No22, Alley4 Vahdat Hwy Ayatollah Hakim, Tehran, Iran

(+9821)44447901

 $\circledcirc$ 

 $\odot$ 

 $\circledcirc$ 

 $\circledast$ 

(+9821)44447903

esnco2010@gmail.com

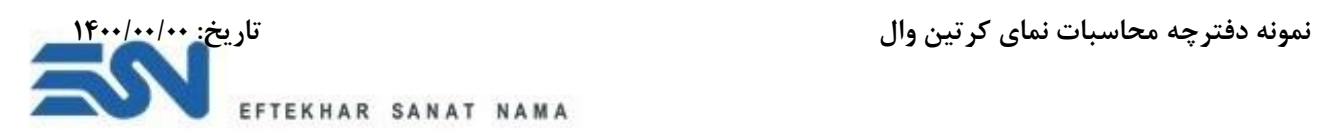

جزییات محاسبات صورت گرفته در نرم افزار 2000SAP در کمربندی و دستک فوالدی فوالدی به شرح شکل زیر می باشد:

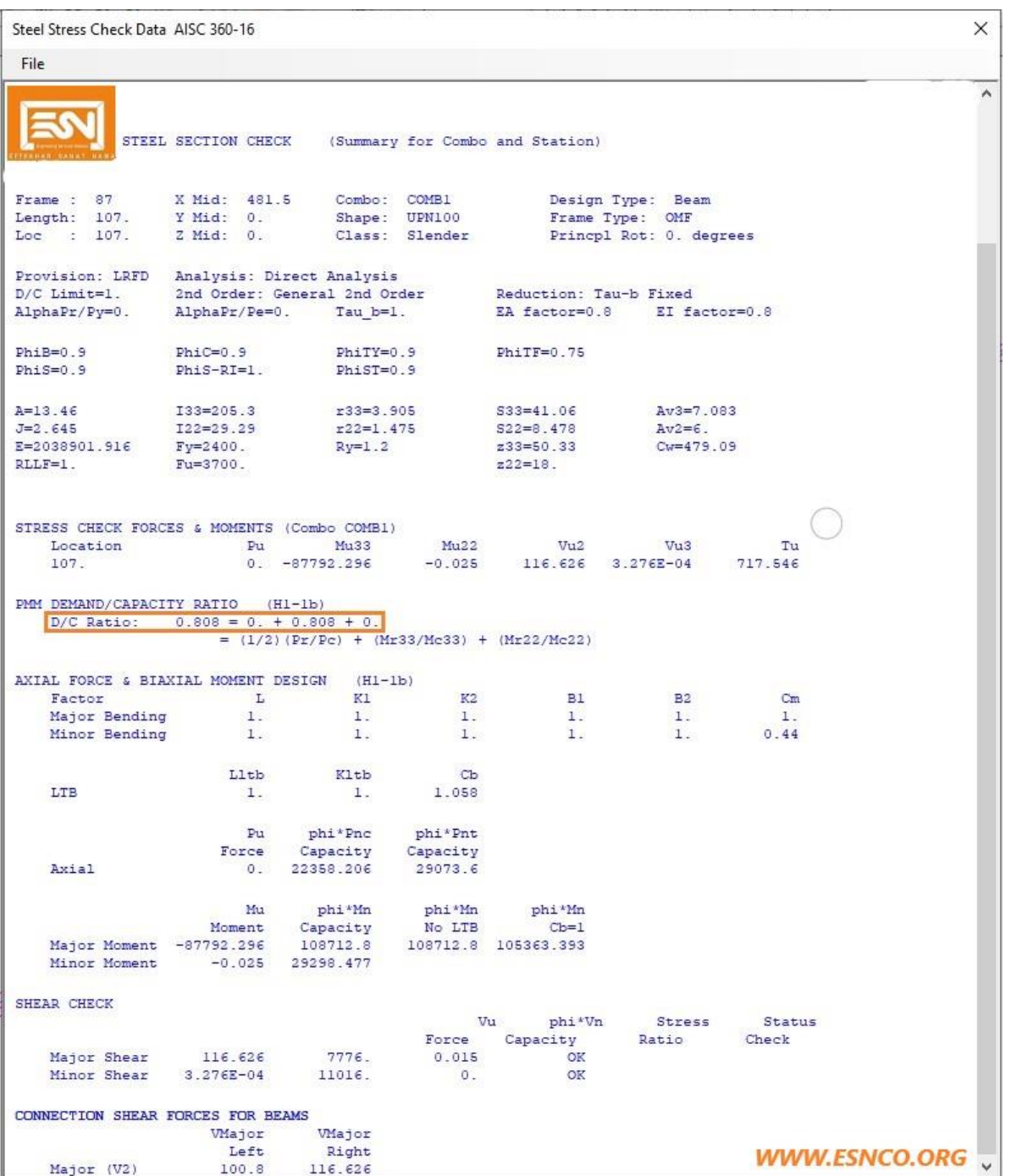

براساس جزییات ارایه شده تنش های ناشی از بارگذاری به نسبت ظرفیت تنش های موجود در محدوده مجاز قرار گرفته است.

Unit 4, Floor2, No22, Alley4 Vahdat Hwy Ayatollah Hakim, Tehran, Iran

(+9821)44447901

 $\circledcirc$ 

 $\odot$ 

 $\circledcirc$ 

 $\circledcirc$ 

(+9821)44447903

esnco2010@gmail.com

Unit . 4, No. 22, Alley . 4Vahdat, Ave. Shahid Ayatollah Kashani, Tehran, Iran

Postal Code: 1473684861

WWW.ESNCO.ORG

(+98) 21 44 44 7901 \_44 44 7903